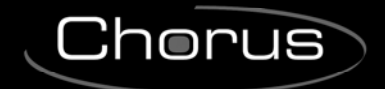

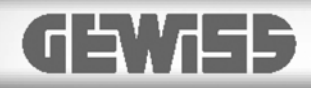

# **Attuatore 4 canali 10A KNX - da guida DIN**

 $C \n\infty$ 

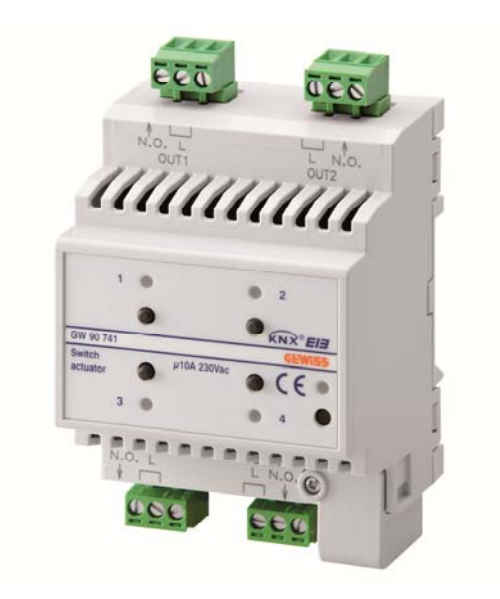

**GW 90741** 

# **Manuale tecnico**

 $Chørus$ 

# **Sommario**

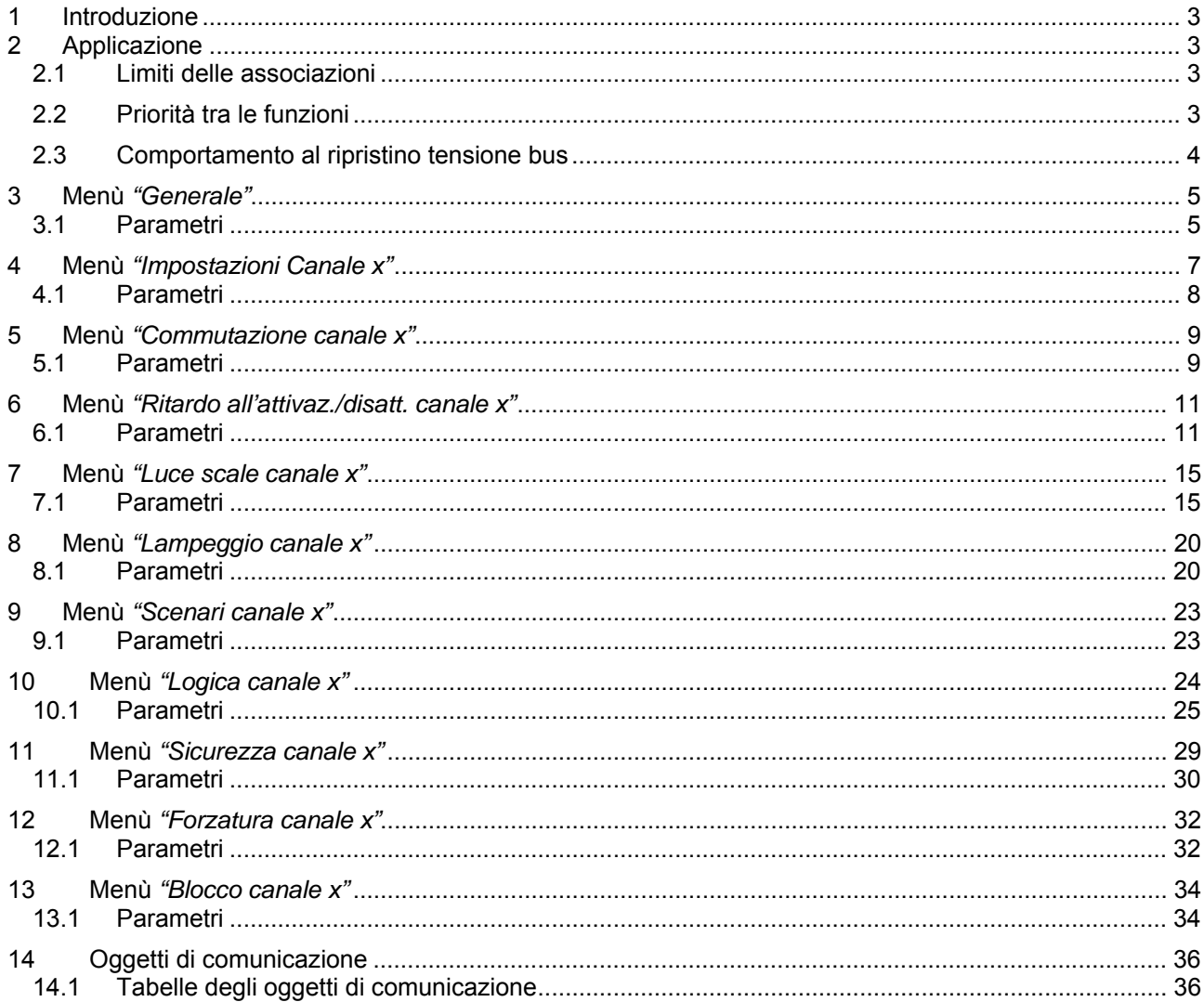

 $\overline{\phantom{0}}$ 

<u> 1989 - Johann Stoff, fransk politik (d. 1989)</u>

<u> 1989 - Johann Stoff, fransk politik (d. 1989)</u>

# **1 Introduzione**

Questo manuale descrive le funzioni del dispositivo "**Attuatore 4 canali 10A**" (GW90741) e come queste vengono impostate e configurate tramite il software di configurazione ETS.

# **2 Applicazione**

Il modulo viene montato su guida DIN, all'interno di quadri elettrici o scatole di derivazione e viene utilizzato per attivare/disattivare carichi elettrici attraverso 4 relè da 10A ciascuno. L'apparecchio dispone di 4 canali indipendenti che in uscita presentano un morsetto a cui è collegato un contatto NA a cui è possibile collegare i carichi a seconda delle diverse utenze. L'attuatore è alimentato dalla linea bus ed è dotato di 4 LED frontali verdi per la segnalazione di stato delle uscite. Il dispositivo invia sul bus informazioni sullo stato del relè (ON=contatto NA chiuso, OFF= contatto NA aperto) all'accensione, alla ricezione di un comando ed in caso di azionamento manuale tramite i pulsanti presenti a bordo associati a ciascun canale.

Ogni canale di uscita dell'attuatore può essere configurato in modo indipendente e permette svariate funzioni:

- Commutazione On / Off
- Commutazione temporizzata (luci scale)
- Commutazione ritardata
- **•** Lampeggio
- Esecuzione comandi prioritari
- Scenari
- Blocco
- Sicurezza
- Logiche

# *2.1 Limiti delle associazioni*

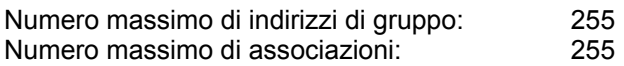

Ciò significa che è possibile definire al massimo 255 indirizzi di gruppo e realizzare al massimo 255 associazioni tra oggetti di comunicazione ed indirizzi di gruppo.

# *2.2 Priorità tra le funzioni*

La priorità tra le funzioni implementate dal canale attuatore è riportata nella tabella seguente:

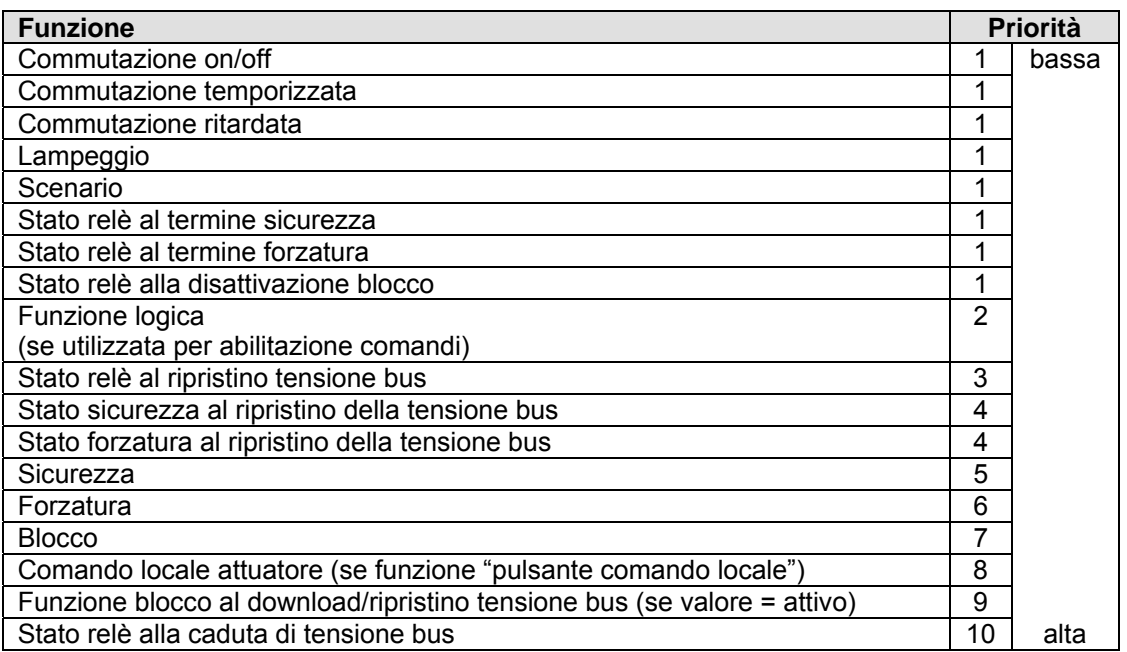

# *2.3 Comportamento al ripristino tensione bus*

Al ripristino tensione bus il dispositivo si comporta come descritto nel diagramma di flusso seguente:

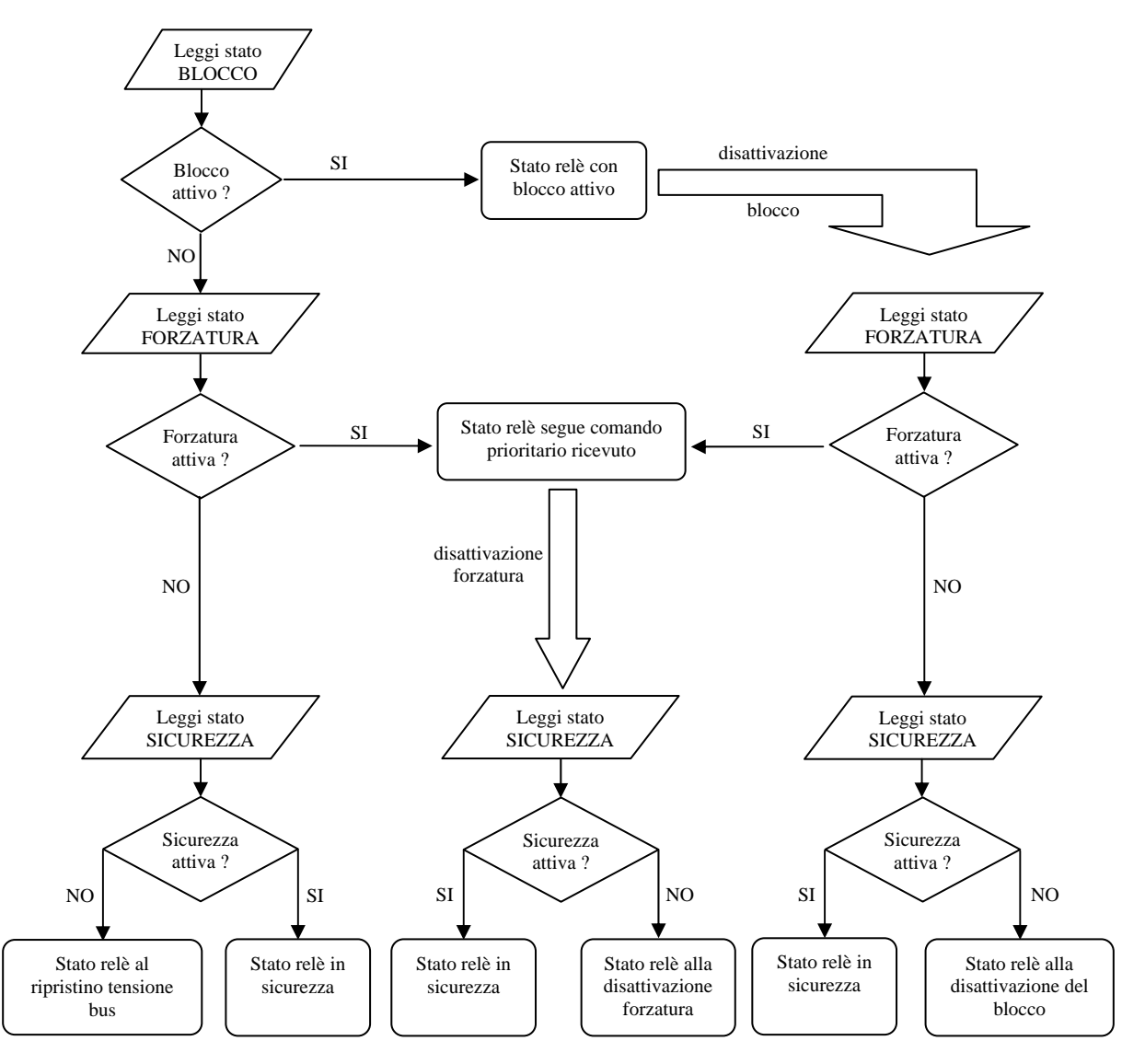

# **3 Menù** *"Generale"*

Nel menu **Generale** sono presenti i soli parametri che permettono di abilitare e configurare i parametri di funzionamento di ognuno dei 4 canali di attuazione. La struttura base del menù è la seguente:

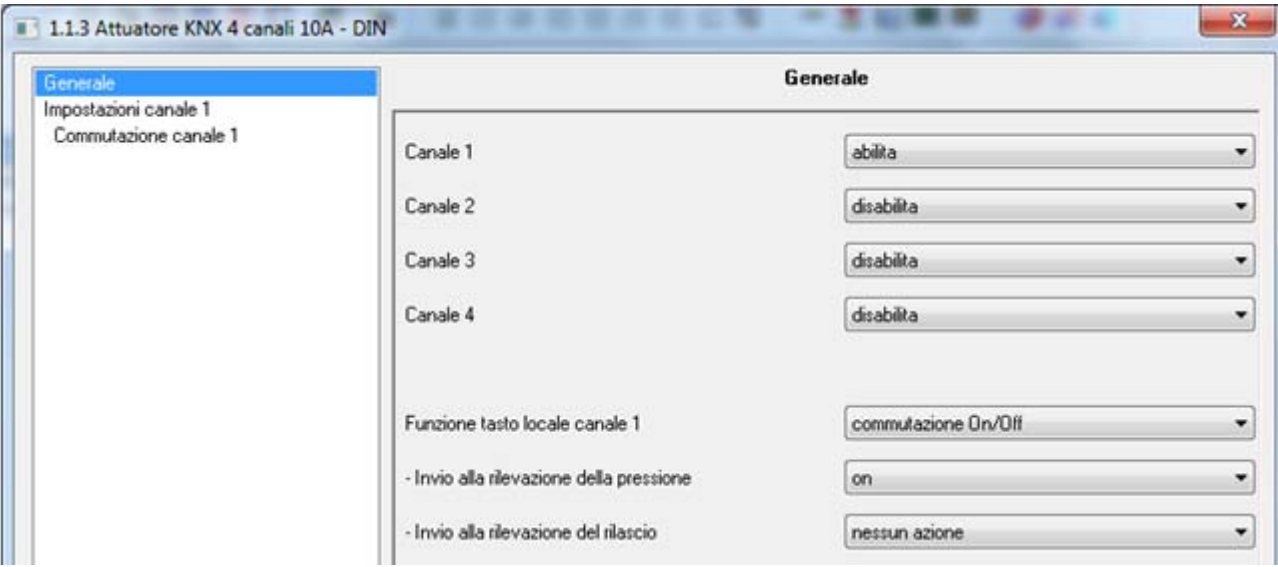

Fig. 3.1

# *3.1 Parametri*

### *3.1.1 Canale X*

Permette di visualizzare e configurare tutti i parametri di funzionamento dei relativi canali raggruppati nei menù **Impostazioni canale x**; i valori impostabili ai suddetti parametri sono:

#### - **disabilita (valore di default)**

- abilita

Impostando il valore **abilita**, si rendono visibili i corrispondenti menu di configurazione e i parametri **"Funzione tasto locale canale x"** in base al canale abilitato.

Sulla parte frontale del dispositivo sono montati 4 pulsanti locali che possono essere utilizzati per controllare direttamente il carico collegato al relè senza l'iterazione di comandi ricevuti attraverso il bus KNX; i parametri **"Funzione tasto locale canale x"** permettono di definire il comportamento del tasto locale associato al relativo canale con tensione bus KNX presente. I valori che tali parametri possono assumere sono:

#### - **commutazione On/Off (valore di default)**

- luce scale
- scenario
- forzatura
- blocco
- pulsante comando locale
- nessuna

La differenza tra i valori **commutazione On/Off** e **pulsante comando locale** sta nel fatto che il primo si comporta come un comando ricevuto dal bus sull'oggetto *Ch.x - Commutazione* (e di conseguenza ha priorità inferiore rispetto alle funzione di sicurezza, forzatura e blocco dell'attuatore stesso) mentre il secondo commuta direttamente il relè ignorando qualsiasi funzione attiva, il cui stato di attivazione non viene in alcun modo modificato.

Selezionando un qualsiasi valore diverso da **scenario**, si rendono visibili i parametri **"Invio alla rilevazione della pressione"** e **"Invio al rilascio"** ed i relativi valori cambieranno a seconda del valore impostato al parametro in esame.

Chorus

Il parametro **"Invio alla rilevazione della pressione"** permette di impostare il comando da inviare all'attuatore a bordo a seguito della rilevazione della pressione del pulsante associato al canale.

Il parametro **"Invio al rilascio"** permette di impostare il comando da inviare all'attuatore a bordo a seguito della rilevazione del rilascio del pulsante associato al canale.

- Se il tipo di controllo attuatore è **commutazione On/Off** o **pulsante comando locale**, i valori impostabili ai due parametri sopra elencati sono:
	- off
	- **on (valore di default pressione)**
	- commutazione ciclica
	- **nessun azione (valore di default rilascio)**

Selezionando **commutazione ciclica**, in questo caso non si rende visibile alcun oggetto di comunicazione poiché il dispositivo è sempre aggiornato sullo stato del relè a bordo.

- Se il tipo di controllo attuatore è **luce scale**, i valori impostabili ai due parametri sopra elencati sono:
	- stop temporizzazione
	- **start temporizzazione (valore di default pressione)**
	- commutazione ciclica
	- **nessun azione (valore di default rilascio)**

Selezionando **commutazione ciclica**, in questo caso non si rende visibile alcun oggetto di comunicazione poiché il dispositivo è sempre aggiornato sullo stato di attivazione della funzione.

- Se il tipo di controllo attuatore è **forzatura**, i valori impostabili ai due parametri sopra elencati sono:
	-

- **attiva forzatura on (valore di default pressione)** 

- attiva forzatura off
- disattiva forzatura
- commutazione ciclica forz on/forz off
- commutazione ciclica forz on/disattiva forz
- commutazione ciclica forz off/disattiva forz
- **nessun azione (valore di default rilascio)**

Selezionando **commutazione ciclica**, in questo caso non si rende visibile alcun oggetto di comunicazione poiché il dispositivo è sempre aggiornato sullo stato di attivazione della funzione.

- Se il tipo di controllo attuatore è **blocco**, i valori impostabili ai due parametri sopra elencati sono:
	- disattivazione

- **attivazione (valore di default pressione)** 

- commutazione ciclica
- **nessun azione (valore di default rilascio)**

Selezionando **commutazione ciclica**, in questo caso non si rende visibile alcun oggetto di comunicazione poiché il dispositivo è sempre aggiornato sullo stato di attivazione della funzione.

- Se il tipo di controllo attuatore è **scenario**, i due parametri sopra elencati non sono visibili, mentre vengono visualizzati il parametro **"Numero scenario (0.. 63)"** e il parametro **"Apprendimento scenario con pressione prolungata"**.

Il parametro **"Numero scenario (0.. 63)"** permette di impostare il valore dello scenario che si intende richiamare/memorizzare; se tale valore non coincide con quello associato ai relativi parametri del menù **Scenario** del canale attuatore, non verrà richiamato/memorizzato alcun scenario. I valori che può assumere sono:

- da **0 (valore di default)** a 63 con passo 1

Il parametro **"Apprendimento scenario con pressione prolungata"** permette di abilitare l'invio del comando di memorizzazione scenario a fronte del riconoscimento di una pressione prolungata. I valori impostabili sono:

Chorus

- disabilitato
- **abilitato (valore di default)**

Solamente selezionando il valore **abilitato**, il dispositivo invierà il comando di memorizzazione scenario a seguito della rilevazione di una pressione prolungata; selezionando il valore **disabilitato**, l'azionamento prolungato non viene riconosciuto e la pressione prolungata provoca l'invio del comando di esecuzione scenario (come per la pressione breve).

# **4 Menù** *"Impostazioni Canale x"*

Nel menu **Impostazioni canale x** sono presenti i parametri che definiscono i comportamenti del relè a bordo del dispositivo associato al canale x, al di fuori delle funzioni specifiche implementate dal canale attuatore. Il dispositivo presenta diverse funzioni con priorità differenti che verranno spiegate nei capitoli successivi: i parametri **"Funzione Ritardo all'attivazione/disattivazione"**, **"Funzione Luce scale"**, **"Funzione Lampeggio"**, **"Funzione Scenari"**, **"Funzione Logica"**, **"Funzione Sicurezza"**, **"Funzione Forzatura"** e **"Funzione Blocco"** permettono di rendere visibili e configurabili i parametri di funzionamento delle suddette funzioni.

La struttura base del menù è la seguente:

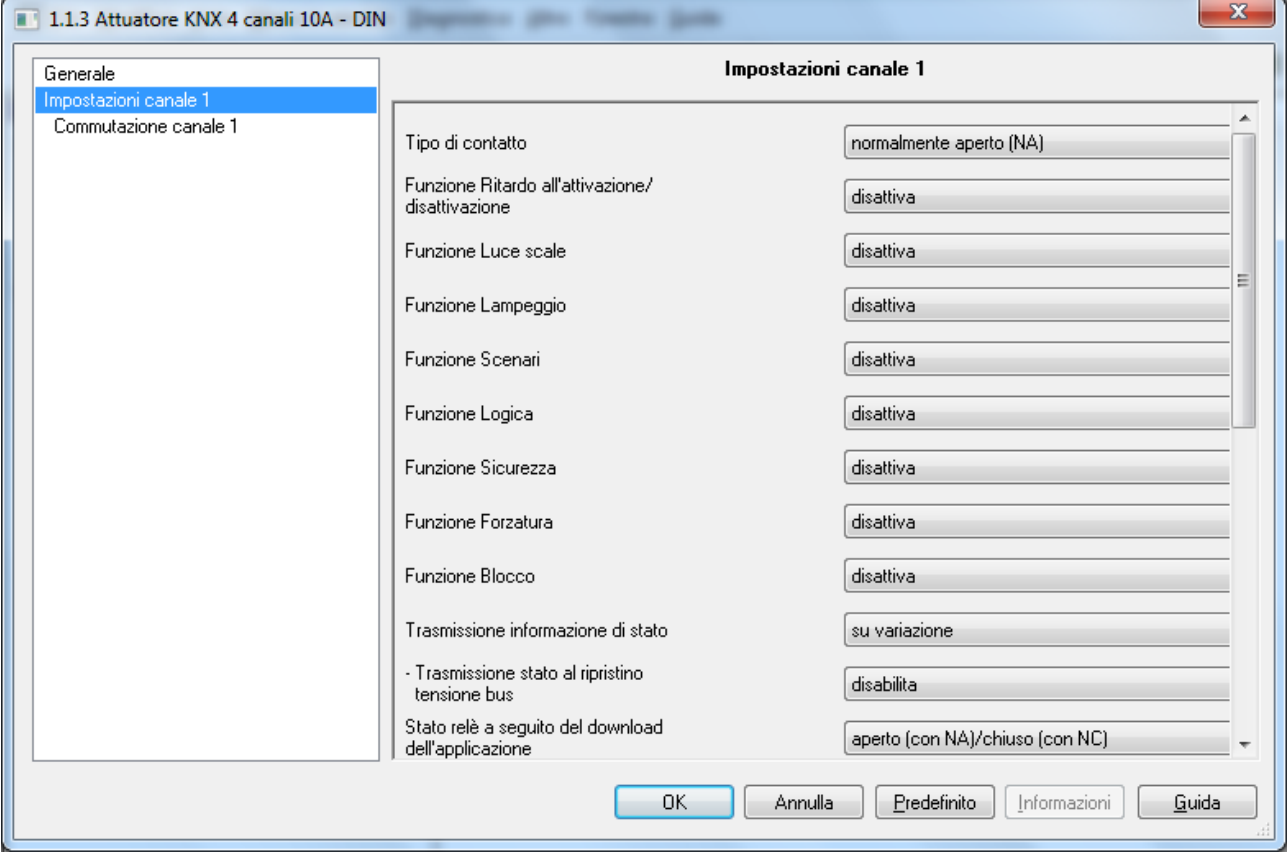

Fig. 4.1

# *4.1 Parametri*

# *4.1.1 Tipo di contatto*

Dato che il relè che controlla il carico presenta un'uscita con contatto NA (Normalmente Aperto), per poter gestire i carichi con contatto NC è necessario che il dispositivo sia a conoscenza di questo tipo di funzionamento del relè a bordo. Il parametro **"Tipo di contatto"** permette di definire il tipo di contatto in uscita associato al canale che il dispositivo deve gestire; i valori impostabili sono:

- **normalmente aperto (NA) (valore di default)**
- normalmente chiuso (NC)

# *4.1.2 Trasmissione informazione di stato*

Questo parametro può assumere i seguenti valori:

- disabilitata
- solo su richiesta
- **su variazione (valore di default)**

Selezionando un qualsiasi valore diverso da **disabilitato**, si rende visibile l'oggetto di comunicazione *Ch.x - Stato attuatore* che permette la trasmissione dell'informazione di stato sul bus, riguardante il carico collegato al dispositivo.

Se la segnalazione di stato avviene **su variazione** l'oggetto di comunicazione viene inviato spontaneamente quando lo stato passa da ON a OFF o viceversa; se il valore impostato è **solo su richiesta**, lo stato non viene mai inviato spontaneamente dal dispositivo ma solo nel caso di ricezione di una richiesta lettura stato dal bus (read request) viene inviato dal dispositivo il telegramma di risposta (response) con lo stato attuale del carico.

L'oggetto di comunicazione assume il valore 1 = ON se il contatto NA (normalmente aperto) si chiude o se il contatto NC (normalmente chiuso) si apre, secondo l'impostazione del parametro **"Tipo di contatto"**; allo stesso modo, l'oggetto di comunicazione assume il valore 0 = OFF se il contatto NA (normalmente aperto) si apre o se il contatto NC (normalmente chiuso) si chiude.

Selezionando il valore **su variazione**, si rende inoltre visibile il parametro **"Trasmissione stato al ripristino tensione bus"** che permette di abilitare la trasmissione dell'informazione di stato del carico al ripristino della tensione di alimentazione bus. Il parametro può assumere i seguenti valori :

- **disabilita (valore di default)**
- abilita

Selezionando il valore **abilita**, la segnalazione di stato viene inviata trascorso un periodo di tempo compreso tra gli 11 e i 21 secondi dall'accensione in base all'indirizzo fisico del dispositivo, per evitare di sovraccaricare di telegrammi il bus al ripristino della tensione .

#### *4.1.3 Stato relè a seguito del download dell'applicazione*

E' possibile impostare lo stato che il contatto del relè deve assumere a seguito del download dei parametri applicativi dal software ETS tramite questo parametro che può assumere i seguenti valori:

- **aperto (con NA)/chiuso (con NC) (valore di default)**
- chiuso (con NA)/aperto (con NC)

# *4.1.4 Stato relè alla caduta tensione bus*

È possibile definire lo stato del contatto in scambio del relè a seguito della caduta della tensione bus attraverso questo parametro che può assumere i seguenti valori:

- aperto (con NA)/chiuso (con NC)
- chiuso (con NA)/aperto (con NC)
- **nessun cambiamento (valore di default)**
- $\sim$  8

### *4.1.5 Stato relè al ripristino tensione bus*

È possibile definire lo stato del contatto in scambio del relè al ripristino della tensione bus attraverso questo parametro che può assumere i seguenti valori:

Chorus

- aperto (con NA)/chiuso (con NC)
- chiuso (con NA)/aperto (con NC)
- **come prima della caduta di tensione (valore di default)**

# **5 Menù** *"Commutazione canale x"*

È possibile controllare questa modalità di funzionamento attraverso l'oggetto di comunicazione *Ch.x - Commutazione*. Questa funzione ha la stessa priorità delle funzioni di ritardo all'attivazione/disattivazione, funzione luce scale e lampeggio; ciò significa che quando una delle funzioni viene attivata mentre un''altra è già attiva, essa viene eseguita terminando quella attiva in precedenza. La struttura del menu è la seguente:

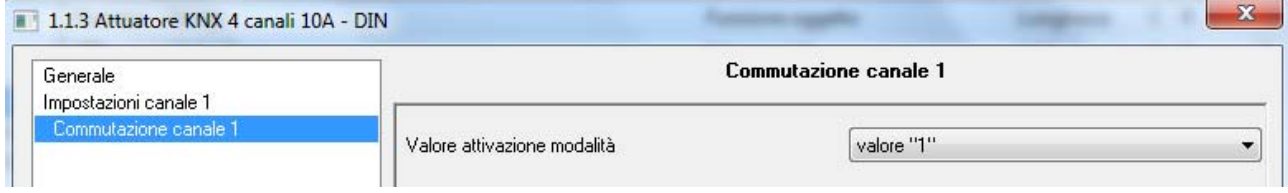

Fig. 5.1

# *5.1 Parametri*

#### *5.1.1 Valore attivazione modalità*

Questo parametro determina quale valore logico ricevuto sull'oggetto di comunicazione *Ch.x - Commutazione* commuta il relè nello stato di ON (contatto NA chiuso/NC aperto); i valori che esso può assumere sono:

- valore "0"
	- **valore "1" (valore di default)**

Selezionando **valore "0"**, quando il dispositivo riceve dal bus un telegramma con valore logico pari a "0", esso commuta il relè nello stato → contatto NA chiuso/contatto NC aperto; viceversa, alla ricezione del valore logico "1", il dispositivo porta il contatto nelle condizioni → contatto NA aperto/contatto NC chiuso. Vedi figura sotto.

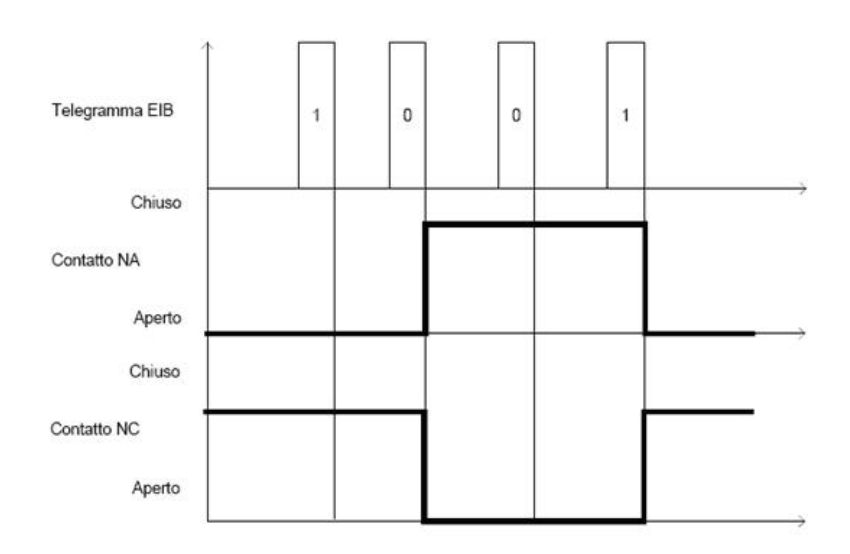

Selezionando **valore "1"**, quando il dispositivo riceve dal bus un telegramma con valore logico pari a "1", esso commuta il relè nello stato → contatto NA chiuso/contatto NC aperto; viceversa, alla ricezione del valore logico "0", il dispositivo porta il contatto nelle condizioni → contatto NA aperto/contatto NC chiuso. Vedi figura sotto.

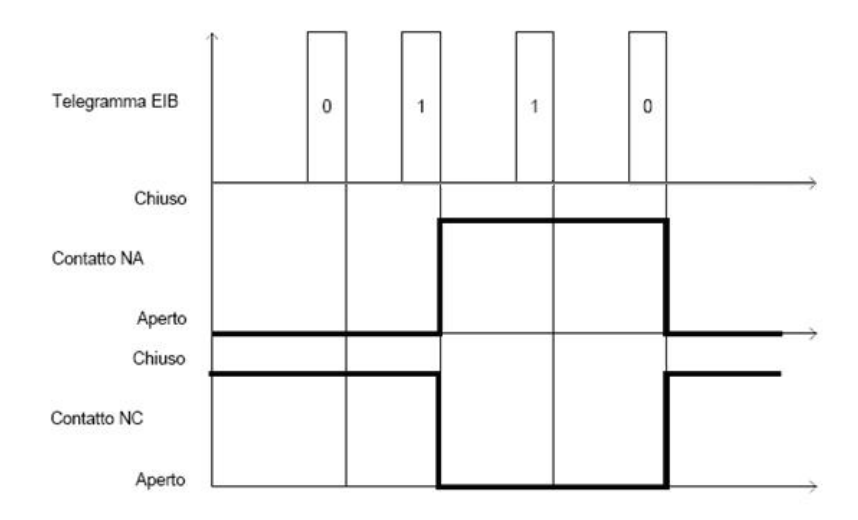

# **6 Menù** *"Ritardo all'attivaz./disatt. canale x"*

Una delle modalità di funzionamento dell'attuatore è quella di commutazione on/off con ritardo all'attivazione e alla disattivazione, che prevede di commutare lo stato del relè secondo i comandi ricevuti ponendo un certo ritardo tra l'istante di ricezione del comando e l'effettivo istante in cui il relè viene commutato; da bus, è possibile controllare questa modalità di funzionamento attraverso l'oggetto di comunicazione *Ch.x - Commutazione ritardata*.

Questa funzione ha la stessa priorità delle funzioni di commutazione on/off, funzione luce scale e lampeggio; ciò significa che quando una delle funzioni viene attivata mentre un''altra è già attiva, essa viene eseguita terminando quella attiva in precedenza.

Il menu è visibile se al parametro **"Funzione Ritardo all'attivazione/disattivazione"** del menu **Impostazioni canale x** è stato impostato il valore **attiva**.

La struttura del menu è la seguente:

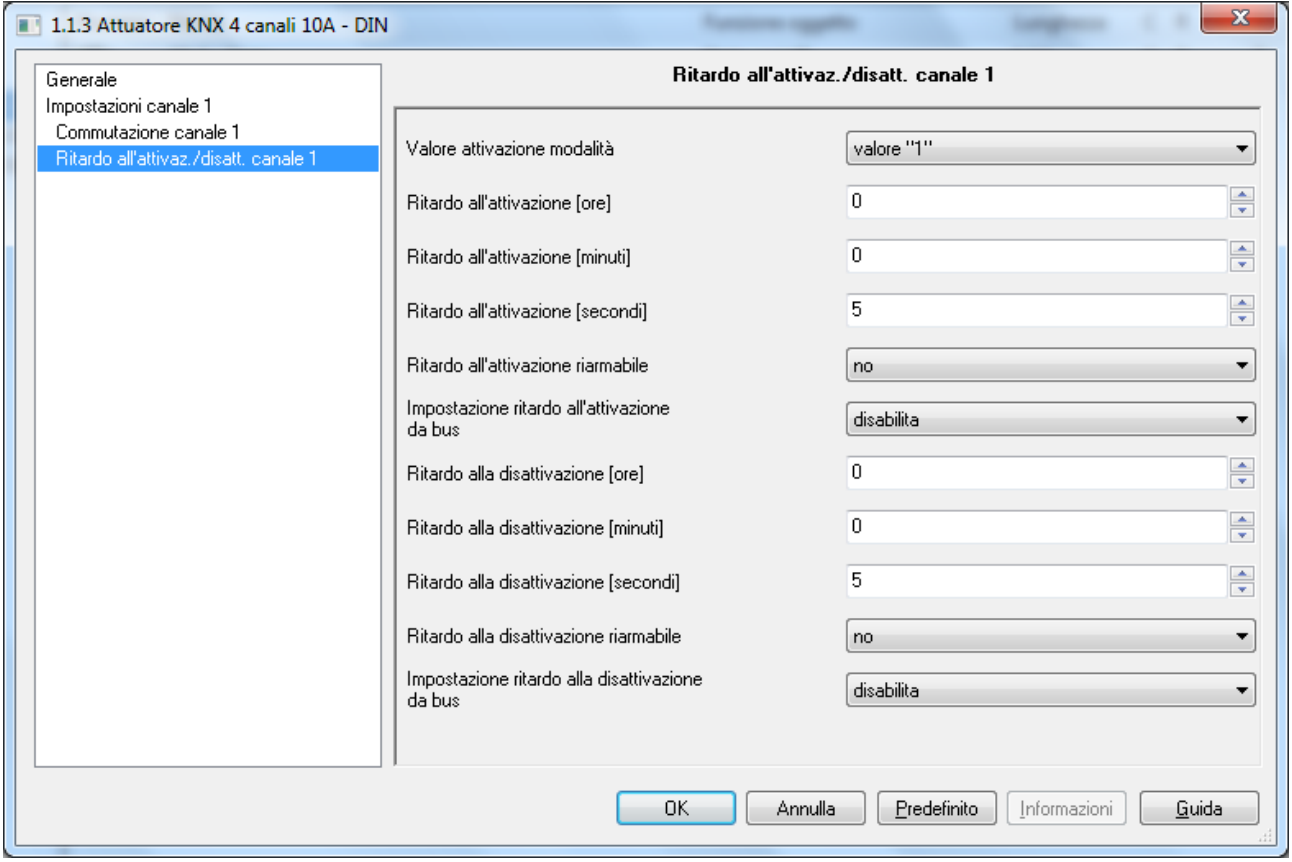

Fig. 6.1

# *6.1 Parametri*

#### *6.1.1 Valore attivazione modalità*

Questo parametro determina quale valore logico ricevuto sull'oggetto di comunicazione *Ch.x - Commutazione ritardata* commuta il relè nello stato di ON (contatto NA chiuso/NC aperto); i valori che esso può assumere sono:

- 
- valore "0"<br>valore "1" (valore di default)

Selezionando **valore "0"**, quando il dispositivo riceve dal bus un telegramma con valore logico pari a "0", trascorso il tempo di ritardo all'attivazione impostato (Ton) esso commuta il relè nello stato → contatto NA chiuso/contatto NC aperto; viceversa, alla ricezione del valore logico "1", il dispositivo trascorso il tempo di ritardo alla disattivazione impostato (Toff) porta il contatto nelle condizioni → contatto NA aperto/contatto NC chiuso. Vedi figura sotto.

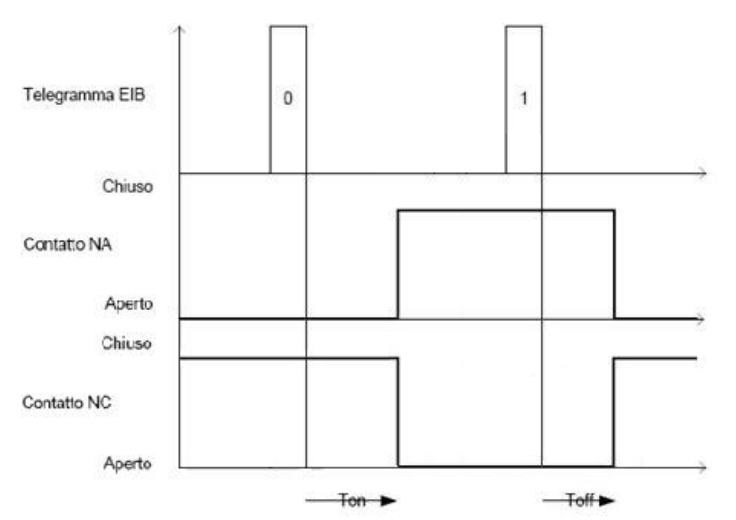

Selezionando **valore "1"**, quando il dispositivo riceve dal bus un telegramma con valore logico pari a "1", trascorso il tempo di ritardo all'attivazione impostato (Ton) esso commuta il relè nello stato → contatto NA chiuso/contatto NC aperto; viceversa, alla ricezione del valore logico "0", il dispositivo trascorso il tempo di ritardo alla disattivazione impostato (Toff) porta il contatto nelle condizioni → contatto NA aperto/contatto NC chiuso. Vedi figura sotto.

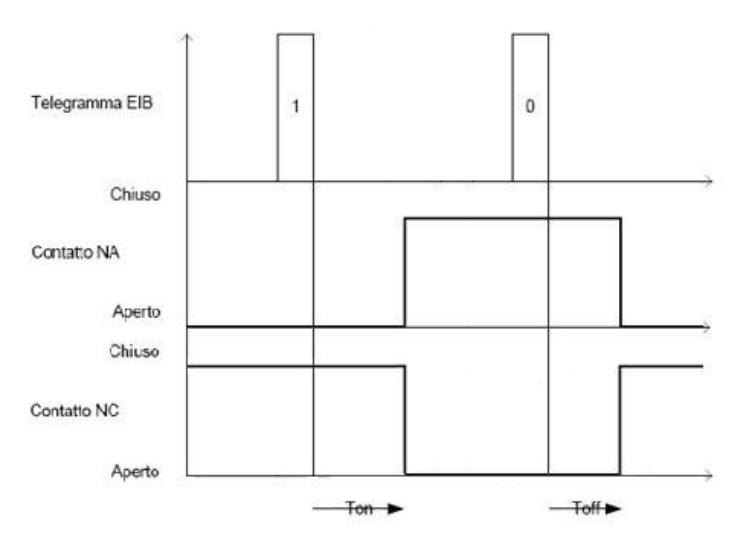

### *6.1.2 Ritardo all'attivazione [ore]*

Questo parametro permette di impostare il primo dei tre valori (ore) che compongono il tempo di ritardo all'attivazione (ore, minuti, secondi); i valori impostabili sono:

- da **0 (valore di default)** a 24 con passo 1

# *6.1.3 Ritardo all'attivazione [minuti]*

Questo parametro permette di impostare il secondo dei tre valori (minuti) che compongono il tempo di ritardo all'attivazione (ore,minuti,secondi); i valori impostabili sono:

- da **0 (valore di default)** a 59 con passo 1

# *6.1.4 Ritardo all'attivazione [secondi]*

Questo parametro permette di impostare l'ultimo dei tre valori (secondi) che compongono il tempo di ritardo all'attivazione (ore,minuti,secondi); i valori impostabili sono:

- da 0 a 59 con passo 1, **5 (valore di default)** 

### *6.1.5 Ritardo all'attivazione riarmabile*

Questo parametro permette di abilitare il riarmo del tempo di ritardo all'attivazione ogni volta che viene ricevuto un telegramma bus di attivazione ritardata con conteggio del ritardo già attivo; i valori impostabili sono:

#### - **no (valore di default)**

- si

Selezionando il valore **si**, se durante il conteggio del ritardo di attivazione viene ricevuto un nuovo telegramma di attivazione ritardata, il contatore viene re inizializzato; in caso contrario, il conteggio prosegue senza modifiche. Vedi figura sotto (a sinistra con riarmo abilitato, a destra senza riarmo).

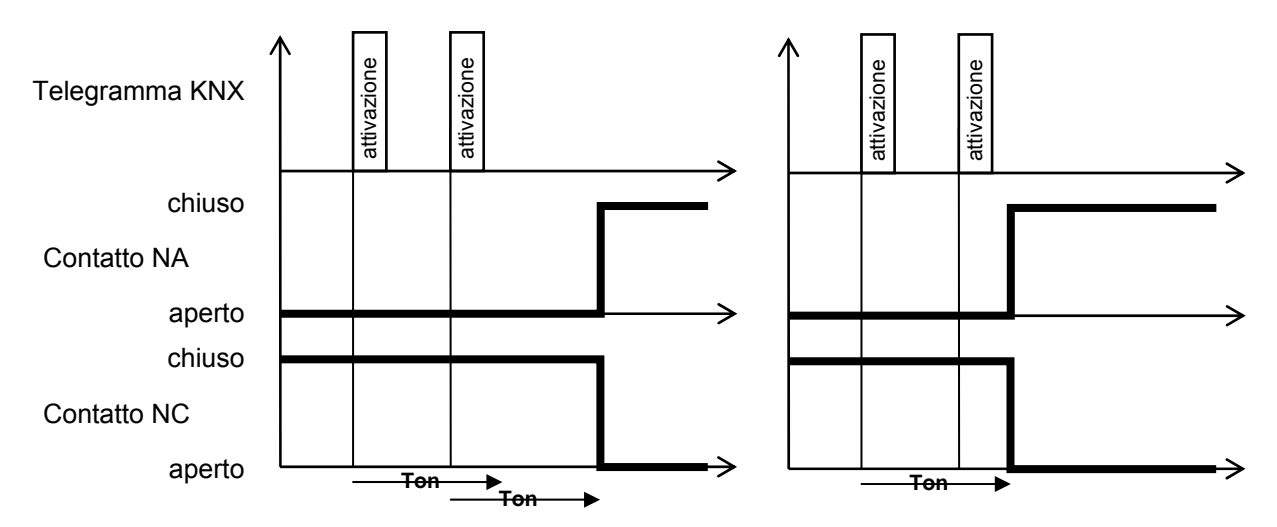

### *6.1.6 Impostazione ritardo all'attivazione da bus*

Questo parametro permette di abilitare l'oggetto di comunicazione attraverso il quale ricevere il nuovo valore di ritardo all'attivazione, che sovrascrive quello configurato in ETS; i valori impostabili sono:

#### - **disabilita (valore di default)**

abilita

Selezionando il valore **abilita**, si rende visibile l'oggetto di comunicazione *Ch.x - Ritardo all'attivazione* che permette di ricevere il valore del ritardo all'attivazione dal bus.

Se il nuovo valore viene ricevuto mentre è già in corso il conteggio del tempo di ritardo all'attivazione, esso diventerà operativo alla successiva ricezione del comando di attivazione.

# *6.1.7 Ritardo alla disattivazione [ore]*

Questo parametro permette di impostare il primo dei tre valori (ore) che compongono il tempo di ritardo alla disattivazione (ore, minuti, secondi); i valori impostabili sono:

#### - da **0 (valore di default)** a 24 con passo 1

# *6.1.8 Ritardo alla disattivazione [minuti]*

Questo parametro permette di impostare il secondo dei tre valori (minuti) che compongono il tempo di ritardo alla disattivazione (ore,minuti,secondi); i valori impostabili sono:

- da **0 (valore di default)** a 59 con passo 1

# *6.1.9 Ritardo alla disattivazione [secondi]*

Questo parametro permette di impostare l'ultimo dei tre valori (secondi) che compongono il tempo di ritardo alla disattivazione (ore,minuti,secondi); i valori impostabili sono:

- da 0 a 59 con passo 1, **5 (valore di default)** 

### *6.1.10 Ritardo alla disattivazione riarmabile*

Questo parametro permette di abilitare il riarmo del tempo di ritardo alla disattivazione ogni volta che viene ricevuto un telegramma bus di attivazione ritardata con conteggio del ritardo già attivo; i valori impostabili sono:

#### - **no (valore di default)**

- si

Selezionando il valore **si**, se durante il conteggio del ritardo di disattivazione viene ricevuto un nuovo telegramma di disattivazione ritardata, il contatore viene re inizializzato; in caso contrario, il conteggio prosegue senza modifiche. Vedi figura sotto (a sinistra con riarmo abilitato, a destra senza riarmo).

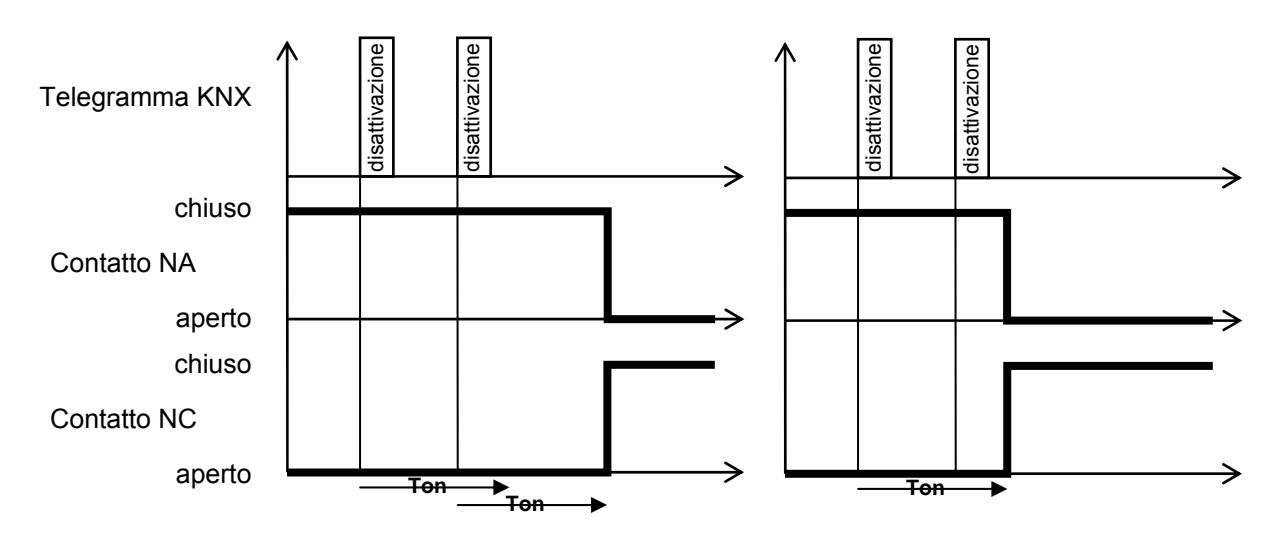

### *6.1.11 Impostazione ritardo alla disattivazione da bus*

Questo parametro permette di abilitare l'oggetto di comunicazione attraverso il quale ricevere il nuovo valore di ritardo alla disattivazione, che sovrascrive quello configurato in ETS; i valori impostabili sono:

#### - **disabilita (valore di default)**

- abilita

Selezionando il valore **abilita**, si rende visibile l'oggetto di comunicazione *Ch.x - Ritardo alla disattivazione* che permette di ricevere il valore del ritardo alla disattivazione dal bus.

Se il nuovo valore viene ricevuto mentre è già in corso il conteggio del tempo di ritardo alla disattivazione, esso diventerà operativo alla successiva ricezione del comando di disattivazione.

# **7 Menù** *"Luce scale canale x"*

Una delle modalità di funzionamento dell'attuatore è quella di attivazione temporizzata o funzione luci scale, che prevede di attivare il carico per un determinato periodo di tempo per poi disattivarlo autonomamente senza dover ricevere nessun comando. In più, vi è la possibilità di inserire un determinato ritardo tra l'istante di ricezione del comando di start temporizzazione e l'effettivo istante in cui il relè viene commutato; da bus, è possibile controllare questa modalità di funzionamento attraverso l'oggetto di comunicazione *Ch.x - Commutazione temporizzata*. Questa funzione ha la stessa priorità delle funzioni di commutazione on/off, ritardo all'attivazione/disattivazione e lampeggio; ciò significa che quando una delle funzioni viene attivata mentre un''altra è già attiva, essa viene eseguita terminando quella attiva in precedenza.

Il menu è visibile se al parametro **"Funzione Luce scale"** del menu **Impostazioni canale x** è impostato il valore **attiva**.

La struttura del menu è la seguente:

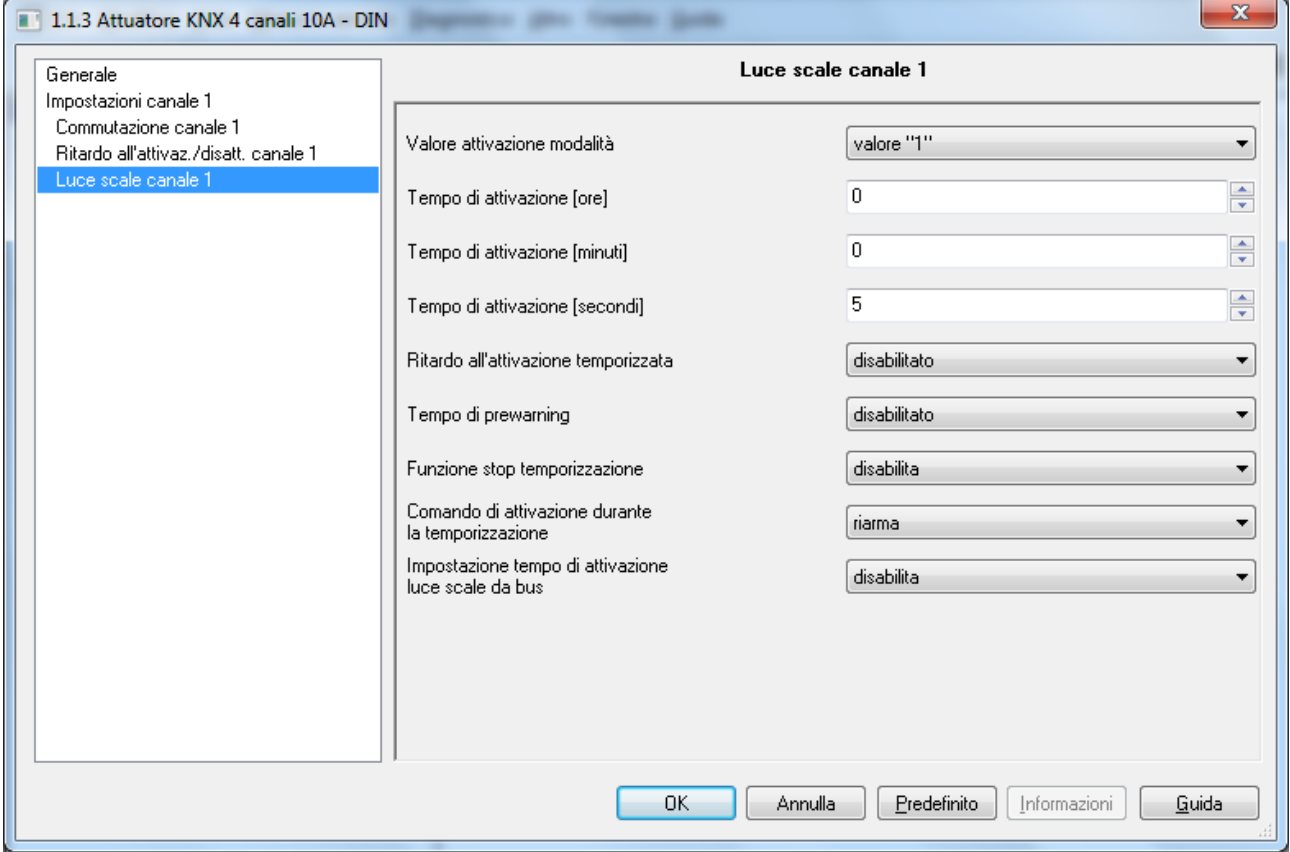

Fig. 7.1

# *7.1 Parametri*

#### *7.1.1 Valore attivazione modalità*

Questo parametro determina quale valore logico ricevuto sull'oggetto di comunicazione *Ch.x - Commutazione temporizzata* commuta il relè nello stato di ON (contatto NA chiuso/NC aperto) e attiva la temporizzazione; i valori che esso può assumere sono:

- 
- valore "0"<br>valore "1" (valore di default)

Selezionando **valore "0"**, quando il dispositivo riceve dal bus un telegramma con valore logico pari a "0", trascorso il tempo di ritardo all'attivazione impostato (Ton) esso commuta il relè nello stato → contatto NA chiuso/contatto NC aperto ed inizia il conteggio del tempo di attivazione. Vedi figura sotto.

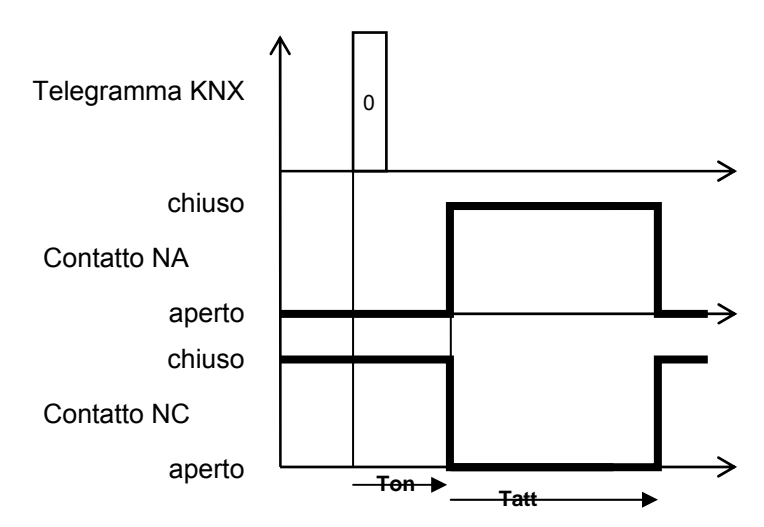

Selezionando **valore "1"**, quando il dispositivo riceve dal bus un telegramma con valore logico pari a "1", trascorso il tempo di ritardo all'attivazione impostato (Ton) esso commuta il relè nello stato → contatto NA chiuso/contatto NC aperto. Vedi figura sotto.

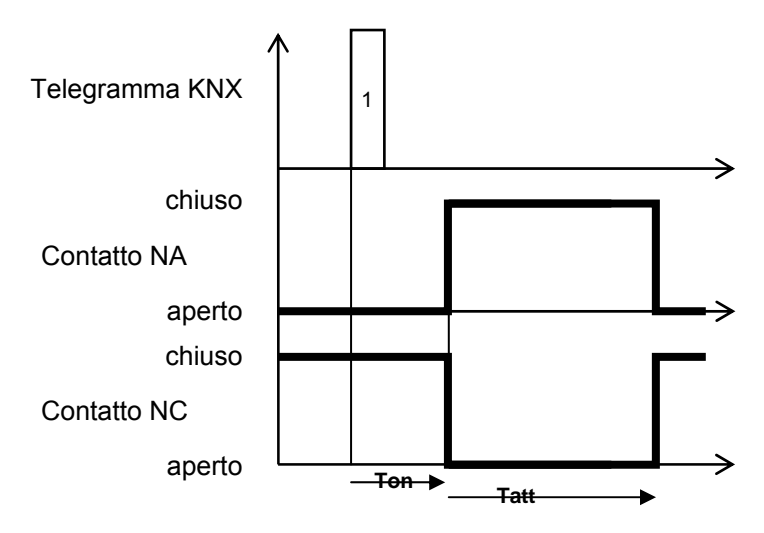

### *7.1.2 Tempo di attivazione [ore]*

Questo parametro permette di impostare il primo dei tre valori (ore) che compongono il tempo di attivazione del carico (Tatt); i valori impostabili sono:

- da **0 (valore di default)** a 24 con passo 1

#### *7.1.3 Tempo di attivazione [minuti]*

Questo parametro permette di impostare il secondo dei tre valori (minuti) che compongono il tempo di attivazione (Tatt); i valori impostabili sono:

- da 0 a 59 con passo 1, **1 (valore di default)** 

# *7.1.4 Tempo di attivazione [secondi]*

Questo parametro permette di impostare l'ultimo dei tre valori (secondi) che compongono il tempo di attivazione (Tatt); i valori impostabili sono:

- da **0 (valore di default)** a 59 con passo 1

#### *7.1.5 Ritardo all'attivazione temporizzata*

Questo parametro permette di inserire un ritardo tra l'istante in cui viene ricevuto l'oggetto di comunicazione *Ch.x - Commutazione temporizzata* e l'istante in cui il comando viene effettivamente eseguito (chiusura contatto NA/apertura contatto NC); i valori che esso può assumere sono:

- **disabilitato (valore di default)**
- abilitato

Nel caso in cui il ritardo fosse **abilitato**, si rende visibile il parametro **"Durata ritardo attivazione temporizzata"** attraverso il quale è possibile impostare il valore del ritardo stesso espresso in secondi. Il parametro può assumere i seguenti valori:

- **1 s (valore di default)**, 2 s, 3 s, 5 s, 10 s, 15 s, 20 s, 30 s, 45 s, 1 min, 1 min 15 s, 1 min 30 s, 2 min, 2 min 30 s, 3 min, 5 min, 15 min, 20 min, 30 min, 1 h, 2 h, 3 h, 5 h, 12 h, 24 h.

Il ritardo all'attivazione non è riarmabile.

E' possibile, attraverso il parametro **Px "Tempo di prewarning"**, abilitare la segnalazione dell'approssimarsi dello spegnimento automatico del carico disattivando e riattivando per un tempo brevissimo il carico (blink); il tempo di prewarning viene applicato prima dello scadere del tempo di attivazione. I valori che il parametro può assumere sono:

- **disabilitato (valore di default)**
- abilitato

selezionando il valore **abilitato**, si rendono visibili i parametri **Px "Durata tempo di prewarning"** e **Px "Durata disattivazione carico [x 100ms]"**.

#### *7.1.6 Tempo di prewarning*

Abilitandolo si rendono disponibili due parametri, il primo è **"Durata tempo di prewarning"** che permette di impostare il tempo che intercorre tra la segnalazione dell'approssimarsi della disattivazione e la disattivazione stessa del carico; i valori che esso può assumere sono:

- **15 s (valore di default)**, 30 s, 1 min.

Il secondo parametro è **"Durata disattivazione carico [x 100ms]"** che permette di impostare l'intervallo di tempo durante il quale il carico viene disattivato per realizzare la funzione di preavviso; i valori impostabili sono:

- da **5 (valore di default)** a 15 con passo 1

La figura sotto schematizza il principio di funzionamento della funzione prewarning.

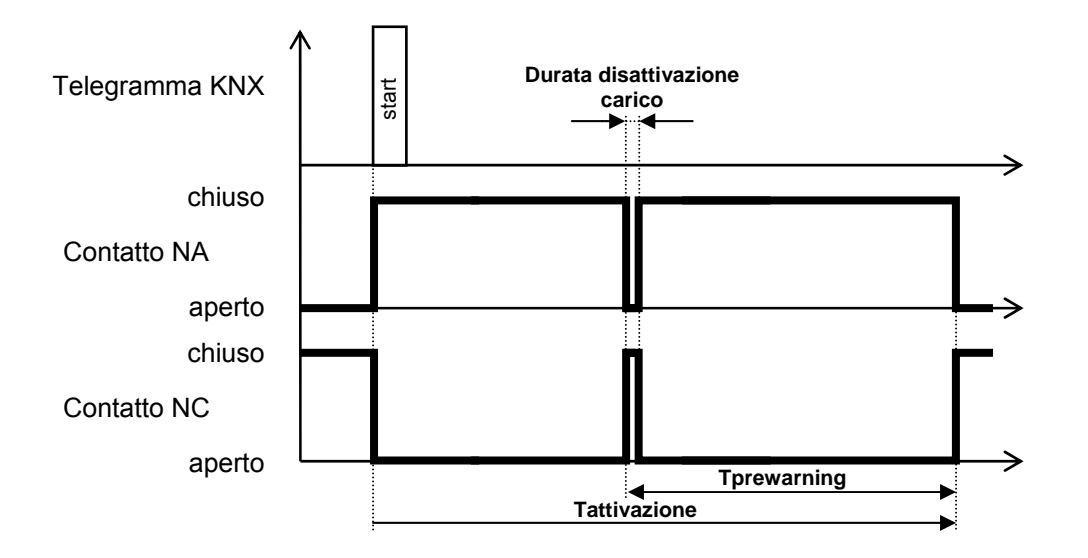

### *7.1.7 Funzione Stop temporizzazione*

Attivandolo è possibile terminare l'attivazione temporizzata tramite comando bus sull''oggetto di comunicazione *Ch.x - Commutazione temporizzata* con valore opposto rispetto a quello impostato alla voce **"Valore attivazione modalità"** analizzata in precedenza. I valori che esso può assumere sono:

- **disabilita (valore di default)**
- abilita

Nel caso la funzionalità fosse abilitata, alla ricezione del valore opposto rispetto a quello di attivazione modalità, il dispositivo termina la temporizzazione e disattiva il carico.

# *7.1.8 Comando di attivazione durante la temporizzazione*

Permette di definire il comportamento del dispositivo qualora venisse ricevuto un comando di attivazione temporizzata mentre è già in corso la temporizzazione; i valori che esso può assumere sono:

- nessun effetto
- 

- **riarma (valore di default)** 

prolunga (moltiplica per fattore)

Selezionando il valore **nessun effetto**, i comandi successivi vengono ignorati; selezionando il valore **riarma**, ogni comando di attivazione temporizzata ricevuto durante il conteggio del tempo di attivazione comporta la re inizializzazione del conteggio stesso.

Selezionando **prolunga**, ogni comando ricevuto comporta un prolungamento pari al tempo di attivazione moltiplicato per il fattore impostato al successivo parametro **"Valore massimo fattore moltiplicativo"** (valori consentiti da 2 a **5** questo è anche il **default**).

La figura sotto riporta un esempio per ognuna delle tre configurazioni.

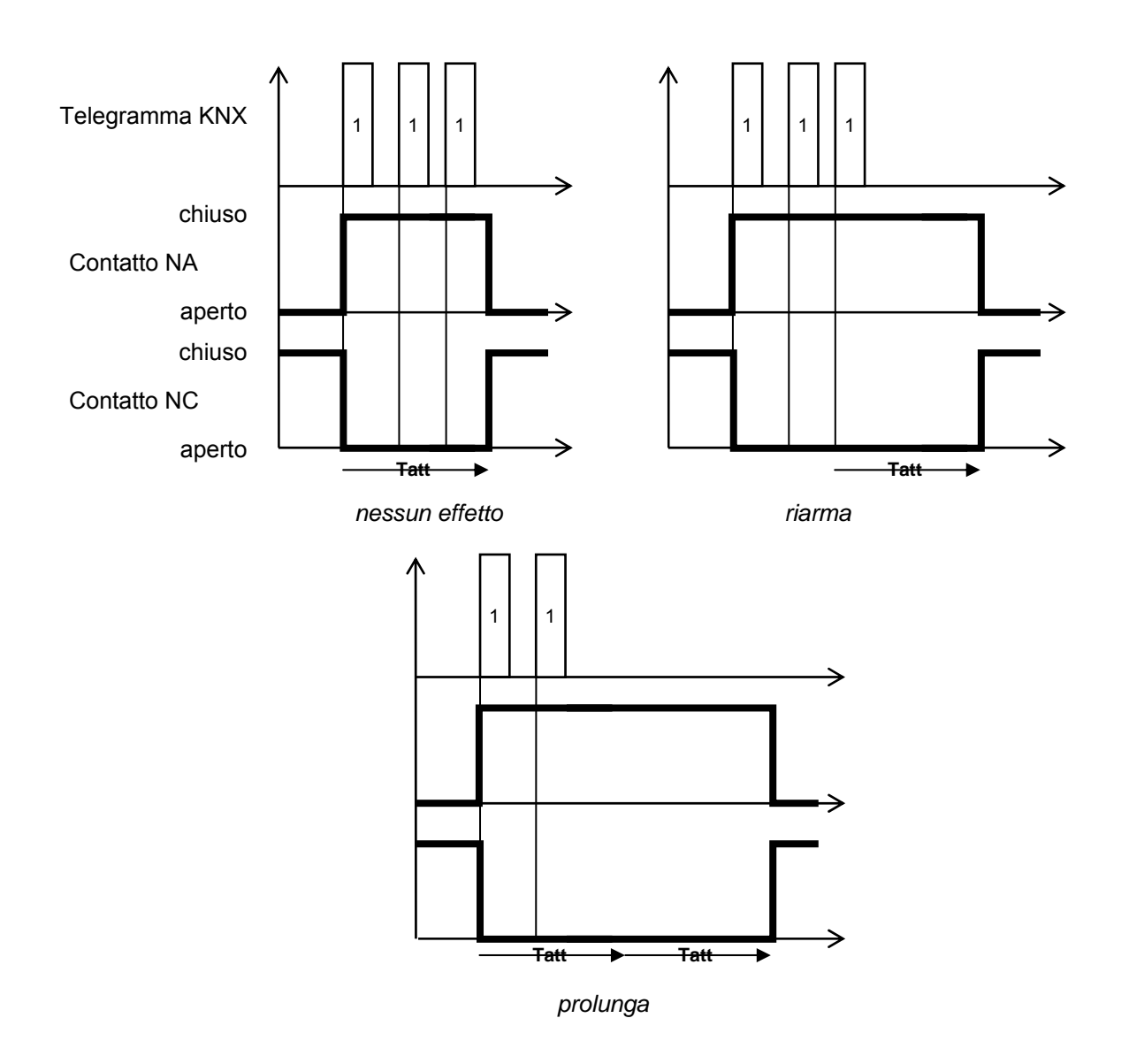

### *7.1.9 Impostazione tempo di attivazione luce scale da bus*

Questo parametro rende visibile l'oggetto di comunicazione in ingesso *Ch.x - Tempo attivazione luce scale*  tramite il quale è possibile ricevere dal bus il valore del tempo di attivazione della funzione luci scale; i valori che esso può assumere sono:

#### - **disabilita (valore di default)**

- abilita

Dato che il tempo di attivazione è compreso tra 0h:0min:1sec e 24h:59min:59sec, quando da bus viene ricevuto un valore al di fuori di questo intervallo, il valore impostato al tempo di ritardo alla disattivazione è l'estremo dell'intervallo più vicino al valore ricevuto.

Se viene ricevuto un nuovo valore di tempo di attivazione, questi diventa il nuovo tempo di luce scale sovrascrivendo il vecchio valore che, di conseguenza, verrà perso; se il nuovo valore viene ricevuto mentre è già attiva la temporizzazione, esso diventerà operativo alla successiva attivazione della temporizzazione.

# **8 Menù** *"Lampeggio canale x"*

Una delle modalità di funzionamento dell'attuatore è quella di lampeggio, che prevede di attivare il carico per un determinato periodo di tempo per poi disattivarlo e ripetere il processo fino alla ricezione del comando di disattivazione; da bus, è possibile controllare questa modalità di funzionamento attraverso l'oggetto di comunicazione *Ch.x - Lampeggio*. Questa funzione ha la stessa priorità delle funzioni di commutazione on/off, ritardo all'attivazione/disattivazione e attivazione temporizzata; ciò significa che quando una delle funzioni viene attivata mentre un''altra è già attiva, essa viene eseguita terminando quella attiva in precedenza.

Il menu è visibile se al parametro **"Funzione Lampeggio"** del menu **Impostazioni canale x** è impostato il valore **attiva**.

La struttura del menu è la seguente:

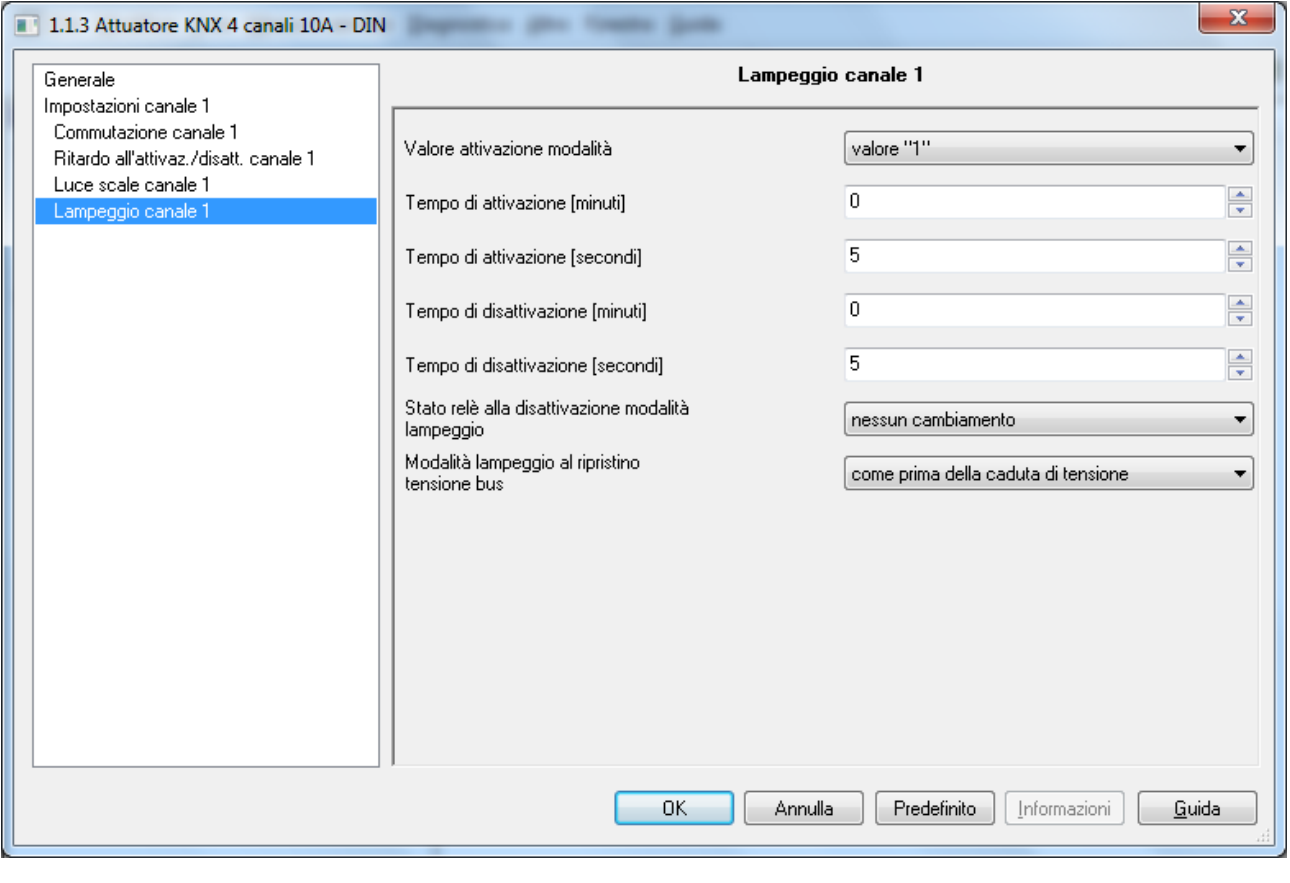

Fig. 8.1

# *8.1 Parametri*

#### *8.1.1 Valore attivazione modalità*

Determina quale valore logico ricevuto sull'oggetto di comunicazione *Ch.x - Lampeggio* attiva il processo di attivazione/disattivazione carico; i valori che esso può assumere sono:

valore "0"

#### valore "1" (valore di default)

Selezionando **valore "0"**, quando il dispositivo riceve dal bus un telegramma con valore logico pari a "0", esso commuta il relè nello stato → contatto NA chiuso/contatto NC aperto ed inizia il conteggio del tempo di attivazione; al termine del tempo di attivazione, il dispositivo disattiva il carico (contatto NA aperto/contatto

NC chiuso) per un tempo pari al tempo di disattivazione per poi riattivare il carico e iniziare nuovamente il processo. Vedi figura sotto.

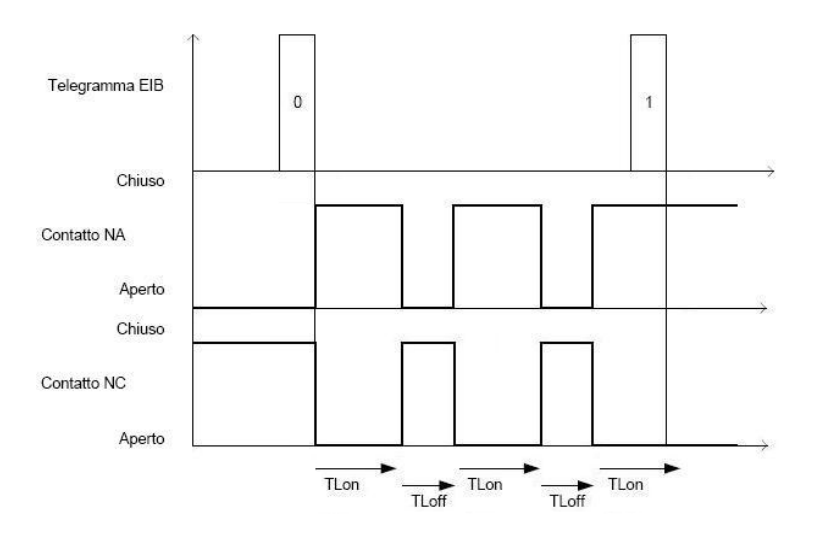

Selezionando **valore "1"**, quando il dispositivo riceve dal bus un telegramma con valore logico pari a "1", esso commuta il relè nello stato → contatto NA chiuso/contatto NC aperto ed inizia il conteggio del tempo di attivazione; al termine del tempo di attivazione, il dispositivo disattiva il carico (contatto NA aperto/contatto NC chiuso) per un tempo pari al tempo di disattivazione per poi riattivare il carico e iniziare nuovamente il processo. Vedi figura sotto.

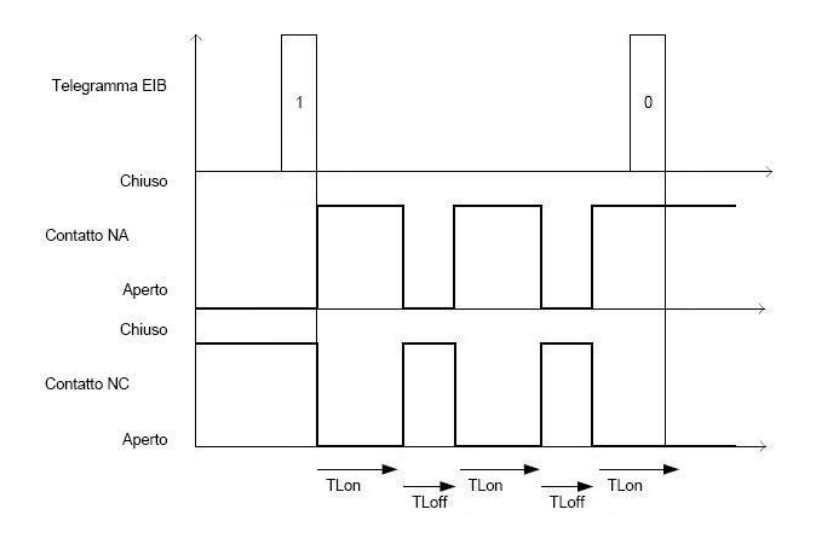

#### *8.1.2 Tempo di attivazione [minuti]*

Permette di impostare il primo dei due valori (minuti) che compongono il tempo di attivazione (TLon) del carico; i valori impostabili sono:

- da **0 (valore di default)** a 59 con passo 1

Chorus

# *8.1.3 Tempo di attivazione [secondi]*

Permette di impostare l'ultimo dei due valori (secondi) che compongono il tempo di attivazione (TLon) del carico; i valori impostabili sono:

- da 0 a 59 con passo 1, **5 (valore di default)** 

#### *8.1.4 Tempo di disattivazione [minuti]*

Permette di impostare il primo dei due valori (minuti) che compongono il tempo di disattivazione (TLoff) del carico; i valori impostabili sono:

- da **0 (valore di default)** a 59 con passo 1

#### *8.1.5 Tempo di disattivazione [secondi]*

Permette di impostare l'ultimo dei due valori (secondi) che compongono il tempo di disattivazione (TLoff) del carico; i valori impostabili sono:

- da 0 a 59 con passo 1, **5 (valore di default)** 

#### *8.1.6 Stato relè alla disattivazione modalità lampeggio*

Attraverso questo parametro è possibile definire lo stato del contatto del relè alla ricezione del comando di disattivazione modalità lampeggio, i valori configurabili sono:

- aperto (con NA)/chiuso (con NC)
- chiuso (con NA)/aperto (con NC)
- **nessun cambiamento (valore di default)** 
	-

Selezionando **nessun cambiamento**, lo stato del contatto permane quello assunto quando è stato ricevuto il comando di disattivazione modalità.

#### *8.1.7 Modalità lampeggio al ripristino tensione bus*

Permette di definire lo stato della modalità lampeggio al ripristino tensione bus; i valori impostabili sono:

- disattiva
- attiva
- **come prima della caduta di tensione (valore di default)**

Selezionando **attiva**, se nessuna funzione con priorità superiore alla modalità lampeggio è attiva, il dispositivo inizia la fase di lampeggio ignorando il valore impostato alla voce **"Stato relè al ripristino tensione bus"** del menu **Impostazioni canale x**.

# **9 Menù** *"Scenari canale x"*

La funzione scenari permette di replicare un determinato stato preimpostato o precedentemente memorizzato a fronte della ricezione del comando di esecuzione scenario; da bus, è possibile controllare questa funzione attraverso l'oggetto di comunicazione *Ch.x - Scenario*. Il dispositivo è in grado di memorizzare e di eseguire 8 scenari.

Il menu è visibile se al parametro **"Funzione Scenari"** del menu **Impostazioni canale x** è impostato il valore **attiva**.

La struttura del menu è la seguente:

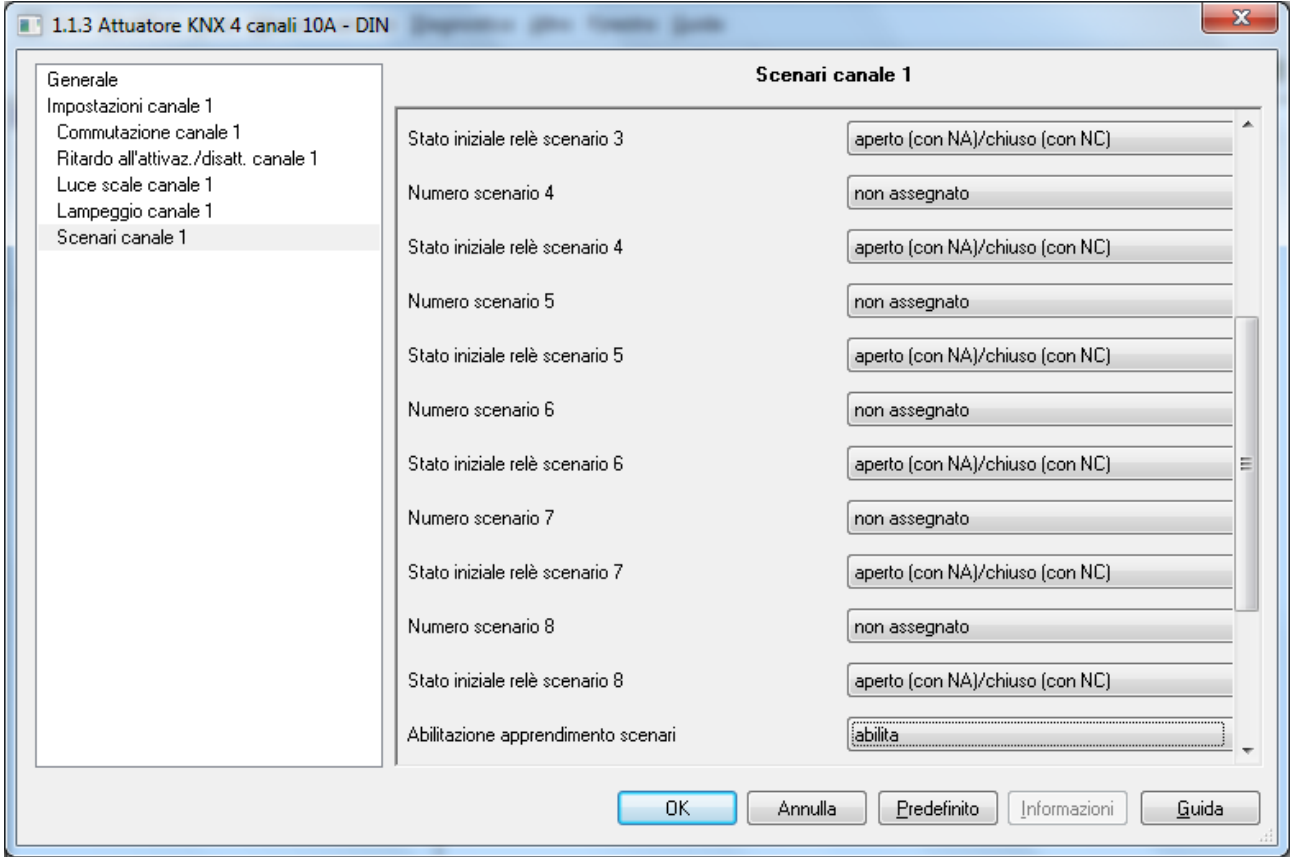

Fig. 9.1

# *9.1 Parametri*

#### *9.1.1 Numero scenario x*

Attraverso questo parametro è possibile impostare il valore numerico che permette di identificare e di conseguenza eseguire/memorizzare lo scenario i-esimo ; i valori che esso può assumere sono:

- **non assegnato (valore di default)**
- $0, 1, 63$

# *9.1.2 Stato iniziale relè scenario x*

Permette di preimpostare lo stato del contatto che il dispositivo deve replicare a seguito della ricezione del telegramma di esecuzione scenario i-esimo; i valori che esso può assumere sono:

- aperto (con NA)/chiuso (con NC)
- chiuso (con NA)/aperto (con NC)

Chorus

### *9.1.3 Abilitazione apprendimento scenari*

È possibile abilitare/disabilitare la possibilità di apprendimento scenari attraverso l'oggetto di comunicazione *Scenario attuatore*; i valori che il parametro può assumere sono:

- disabilita
- **abilita (valore di default)**

Selezionando il valore **abilita**, si rende visibile l'oggetto di comunicazione *Ch.x - Abilitazione apprendimento scenari* che permette di abilitare/disabilitare via bus la possibilità di apprendere gli scenari attraverso l'oggetto di comunicazione *Ch.x - Scenario*.

# **10 Menù** *"Logica canale x"*

E' possibile subordinare l'attivazione/disattivazione del carico secondo il risultato di operazioni logiche che hanno come ingressi oggetti di comunicazione ad esse dedicati.

Il menu è visibile se al parametro **"Funzione Logica"** del menu **Impostazioni canale x** è impostato il valore **attiva**.

La struttura del menu è la seguente:

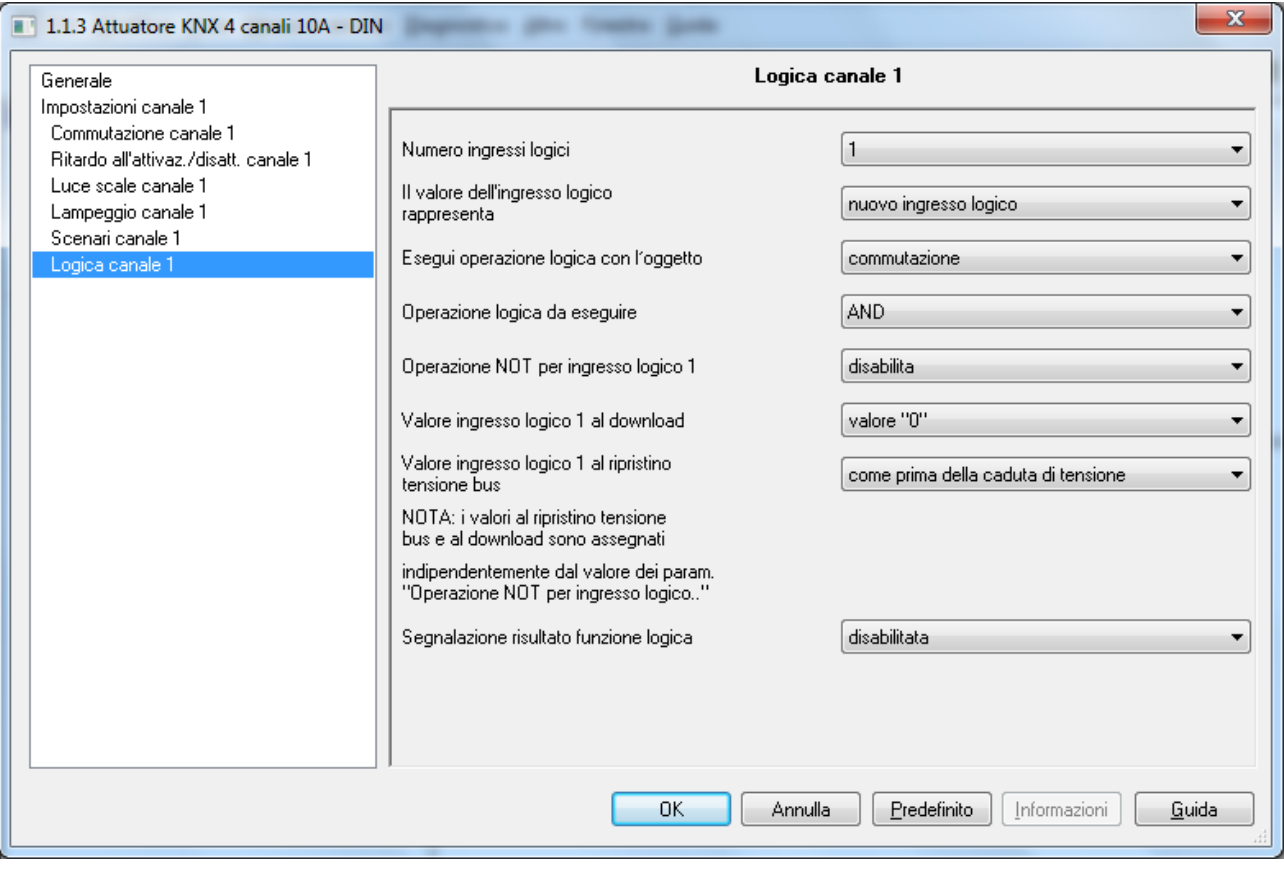

Fig. 10.1

# *10.1 Parametri*

# *10.1.1 Numero ingressi logici*

Permette di impostare il numero di ingressi logici e può assumere i seguenti valori:

- **1** (valore di default), 2, 3, 4

In funzione del valore selezionato verranno resi disponibili gli oggetti di comunicazione *Ch.x - Ingresso logico 1*, *Ch.x - Ingresso logico 2*, *Ch.x - Ingresso logico 3* e *Ch.x - Ingresso logico 4*.

### *10.1.2 Operazione tra ingressi logici*

Nel caso in cui il valore degli ingressi logici sia superiore a **1**, è possibile impostare l'operazione logica da eseguire tra gli ingressi logici.

L'operazione si seleziona attraverso questo parametro che può assumere i seguenti valori:

- **AND (valore di default)**
- OR
- NAND
- NOR
- XOR
- XNOR

*Il risultato dell'operazione tra ingressi logici (o il valore del singolo ingresso logico nel caso fosse impostato un solo ingresso logico) può essere utilizzato nei modi seguenti:* 

*1)* come ingresso di una ulteriore operazione logica che viene eseguita con uno a scelta tra gli oggetti *Ch.x - Commutazione*, *Ch.x - Commutazione temporizzata*, *Ch.x - Commutazione ritardata* e *Ch.x - Lampeggio*

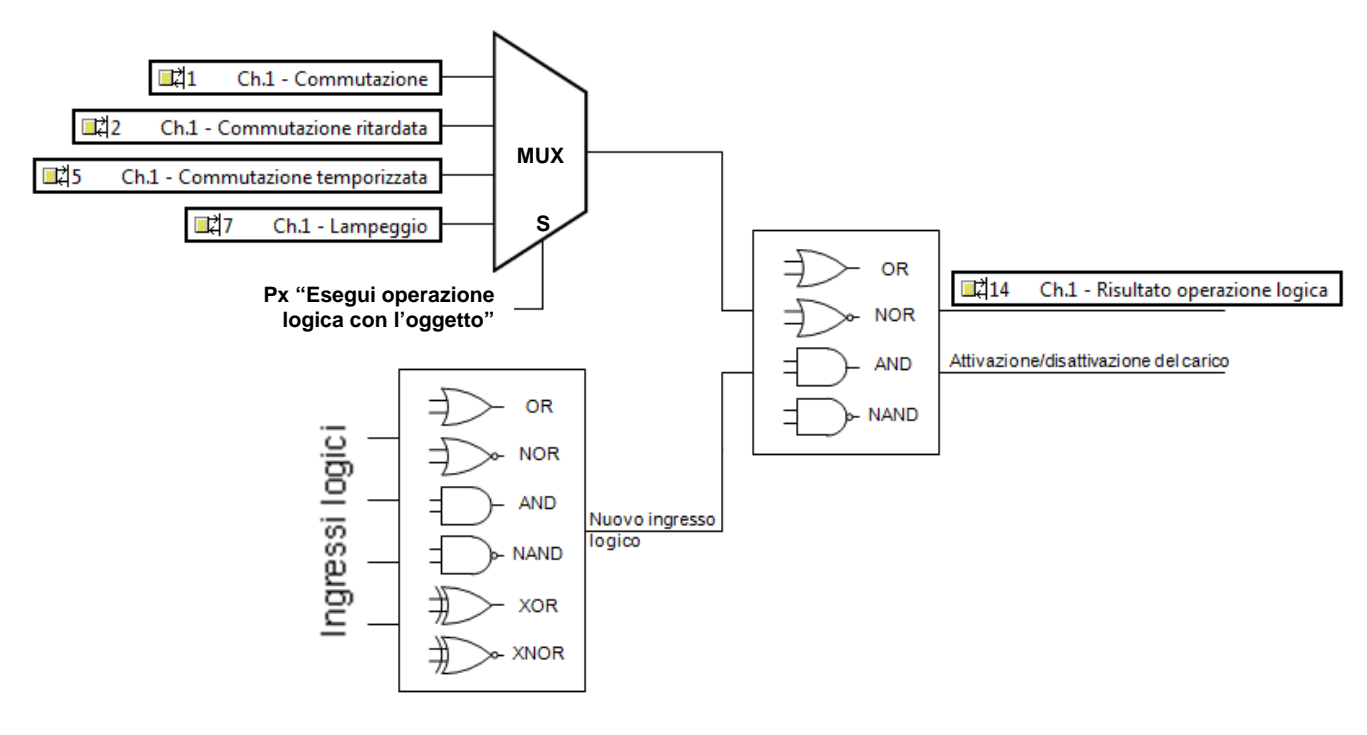

*2)* essere utilizzata come abilitazione all'esecuzione dei comandi ricevuti dal bus sugli oggetti *Ch.x - Commutazione*, *Ch.x - Commutazione temporizzata*, *Ch.x - Commutazione ritardata*, *Ch.x - Lampeggio* e *Ch.x - Scenario*.

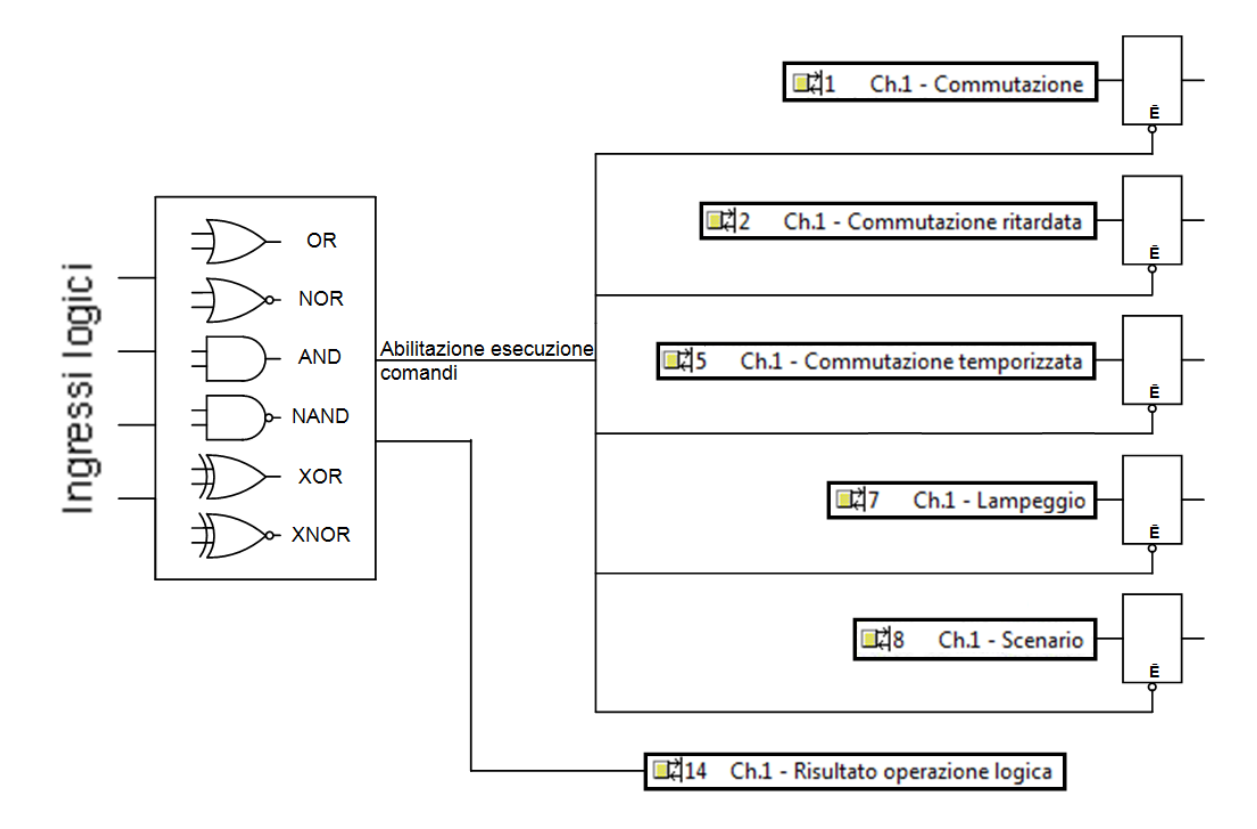

### *10.1.3 Il risultato dell'operazione tra ingressi logici rappresenta*

Permette di scegliere la funzione del risultato dell'operazione tra ingressi logici che nel caso di singolo ingresso logico, viene sostituito dal parametro **"Il valore dell'ingresso logico rappresenta"**; questi parametri possono assumere i seguenti valori:

- **nuovo ingresso logico (valore di default)**
- 
- abilitazione esecuzione comandi bus

Nel caso in cui fosse scelto il valore **nuovo ingresso logico** (esempio 1 del paragrafo 10.1.2), è possibile definire con quale oggetto eseguire la nuova operazione logica attraverso il parametro **"Esegui operazione logica con l'oggetto"** e l'operazione logica da eseguire con l'oggetto selezionato tramite il parametro **"Operazione logica da eseguire"**.

Il parametro **"Esegui operazione logica con l'oggetto"** può assumere i seguenti valori:

#### - **commutazione (valore di default)**

- commutazione ritardata
- commutazione temporizzata
- lampeggio

Il parametro **"Operazione logica da eseguire"** può assumere i seguenti valori:

- **AND (valore di default)**
- OR
- NAND
- NOR

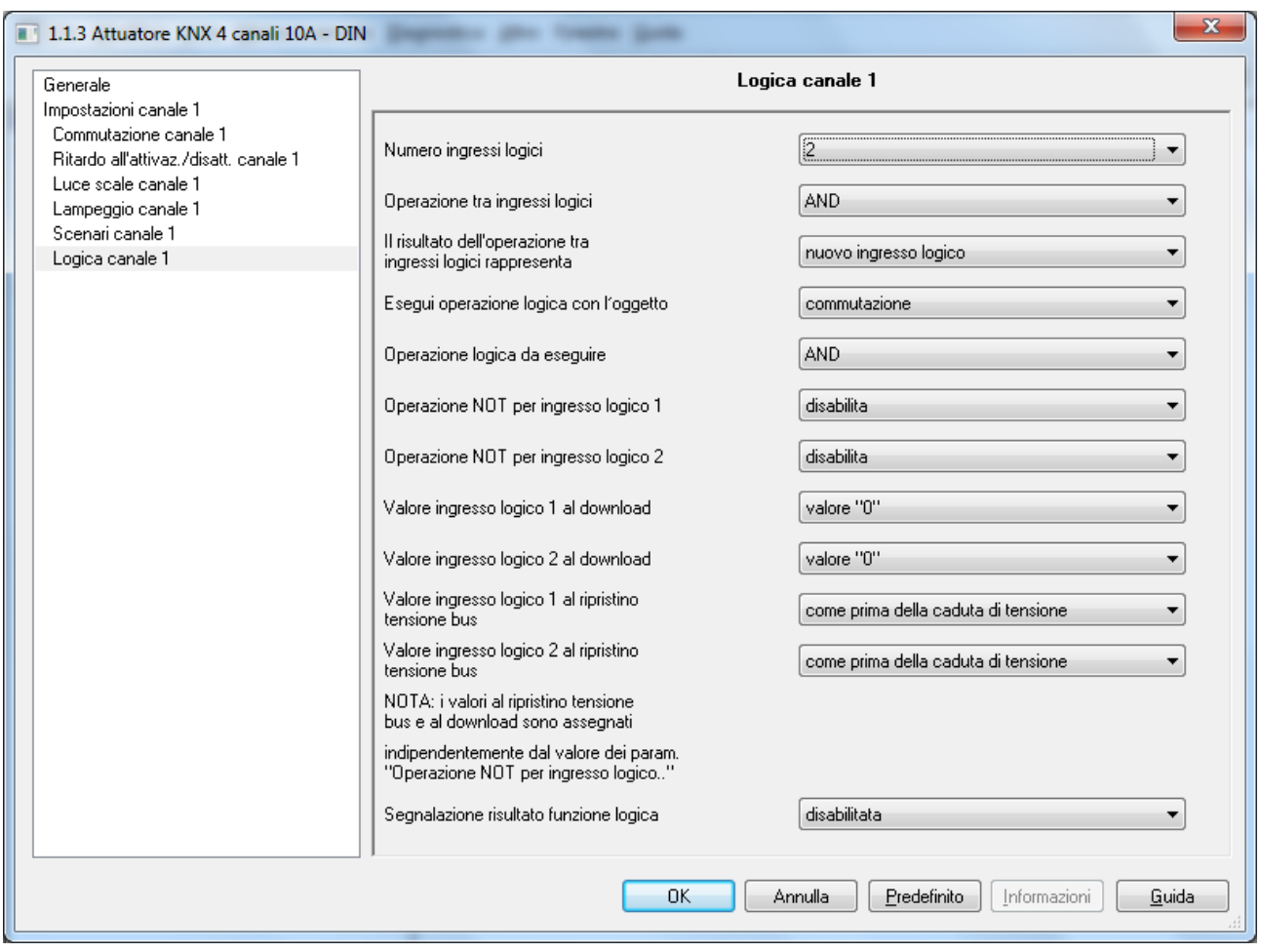

La figura 10.2 raffigura i parametri disponibili per questo caso:

Fig. 10.2

Nel caso in cui fosse scelto il valore **abilitazione esecuzione comandi bus** (esempio 2 del paragrafo 10.1.2), compaiono una serie di parametri che permetto di impostare quali comandi ricevuti dal bus necessitano dell'abilitazione per poter essere eseguiti; i parametri in questione sono **"Comandi di commutazione (on/off)"**, **"Comandi di commutazione ritardata"**, **"Comandi di attivazione temporizzata"**, **"Comandi di attivazione/disattivazione lampeggio"** e **"Comandi scenario"**, che possono assumere i seguenti valori:

#### - **indipendenti da funzione logica (valore di default)**

- abilitati da funzione logica

I comandi abilitati dalla funzione logica, vengono eseguiti solamente se il risultato dell'operazione logica è vero.

La figura 10.3 raffigura i parametri disponibili per questo caso:

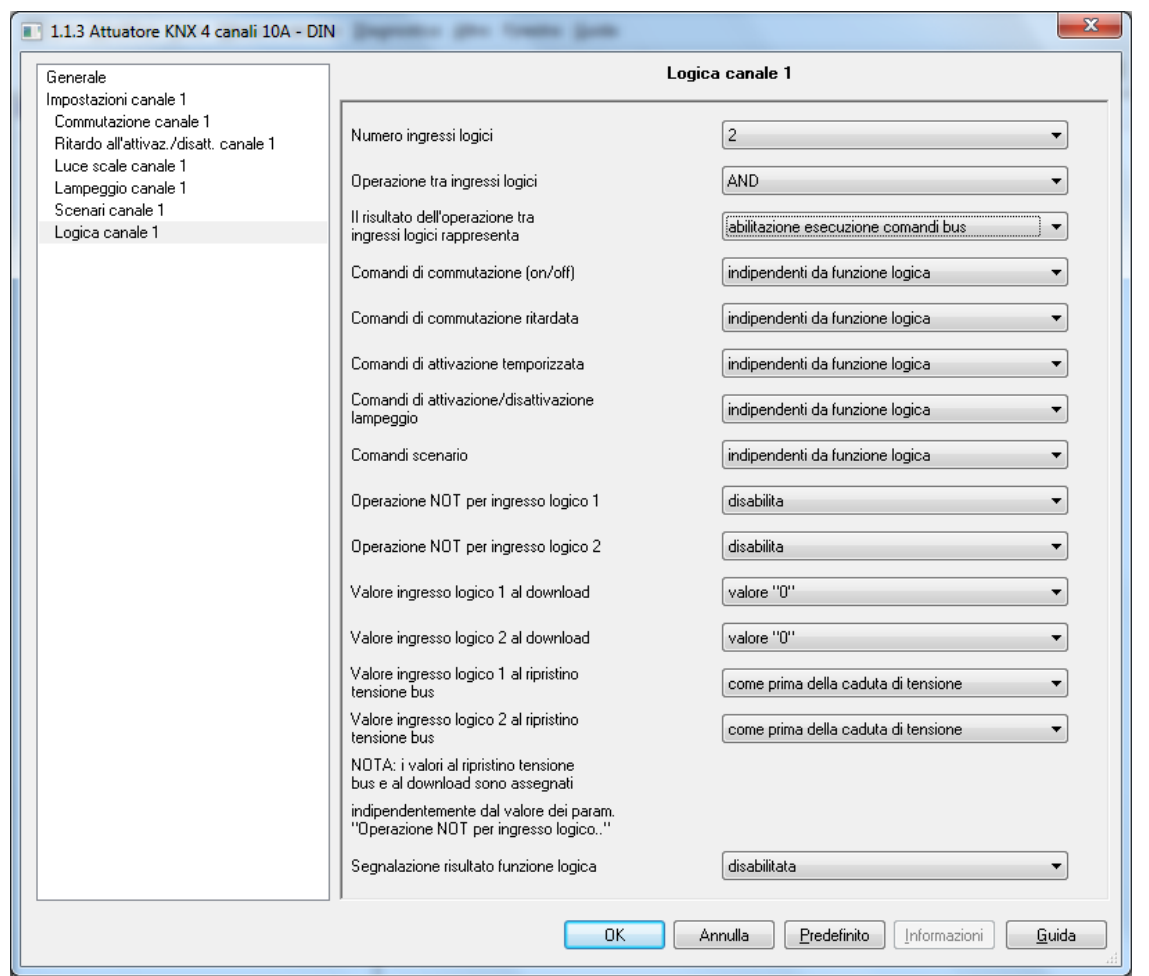

#### Fig. 10.3

E' possibile negare il valore ricevuto dal bus sugli oggetti di comunicazione associati agli ingressi logici tramite i parametri **"Operazione NOT per ingresso logico 1"**, **"Operazione NOT per ingresso logico 2"**, **"Operazione NOT per ingresso logico 3"** e **"Operazione NOT per ingresso logico 4"**(la cui visibilità dipende dal numero di ingressi logici abilitati), che possono assumere i seguenti valori:

#### - **disattiva (valore di default)**

attiva

E' possibile impostare il valore degli ingressi logici al download ETS i parametri **"Valore ingresso logico 1 al download"**, **"Valore ingresso logico 2 al download"**, **"Valore ingresso logico 3 al download"**e **"Valore ingresso logico 4 al download"** (la cui visibilità dipende dal numero di ingressi logici abilitati), che possono assumere i seguenti valori:

- **valore "0" (valore di default)**
- valore "1"

E' possibile impostare il valore degli ingressi logici nel caso di ripristino tensione di alimentazione bus tramite i parametri **"Valore ingresso logico 1 al ripristino tensione bus"**, **"Valore ingresso logico 2 al ripristino tensione bus"**, **"Valore ingresso logico 3 al ripristino tensione bus"**e **"Valore ingresso logico 4 al ripristino tensione bus"** (la cui visibilità dipende dal numero di ingressi logici abilitati), che possono assumere i seguenti valori:

- valore "0"
- valore "1"
- **come prima della caduta di tensione (valore di default)**

NOTA: I valori al ripristino tensione bus ed al download sono assegnati agli oggetti logici indipendentemente dal valore dei parametri **"Operazione NOT per ingresso logico i"**.

# *10.1.4 Segnalazione risultato funzione logica*

Infine, è possibile abilitare l'invio del risultato della funzione logica sul bus e se questa segnalazione debba essere sempre inviata al variare di un ingresso o solo nel caso in cui cambi il risultato della funzione logica; i valori che può assumere sono:

#### - **disabilitata (valore di default)**

- solo se cambia il risultato
- anche se il risultato non cambia

Nel caso in cui fosse impostato un valore diverso da **disabilitata**, si rende visibile l'oggetto di comunicazione in uscita *Ch.x - Risultato operazione logica*.

Il valore trasmesso sul bus è il risultato dell'operazione tra risultato operazione logica ingressi logici e oggetto selezionato al parametro **"Esegui operazione logica con l'oggetto"** nel caso in cui il parametro **"Il risultato dell'operazione tra ingressi logici rappresenta"** assume il valore **nuovo ingresso logico** o il risultato dell'operazione tra ingressi logici nel caso in cui il parametro assume il valore **abilitazione esecuzione comandi bus**.

# **11 Menù** *"Sicurezza canale x"*

La funzione sicurezza permette al dispositivo di funzionare in condizioni normali fino a quando non si verificano determinate condizioni impostabili (assenza di ricezione periodica, ricezione di particolari dati dal bus), dopo le quali l'attuatore forza lo stato del relè in una determinata condizione; per disattivare la funzione sicurezza, è necessario il ripristino delle condizioni normali di funzionamento. Qualsiasi comando venga ricevuto (escluso un comando di attivazione blocco e attivazione forzatura) durante il periodo in cui la sicurezza è attivata non viene eseguito dato che essa ha priorità maggiore rispetto a qualsiasi altro comando bus, eccezion fatta per le funzioni blocco e forzatura.

L'oggetto di comunicazione utilizzato per monitorare le condizioni di funzionamento è l'oggetto *Ch.x - Sicurezza*.

Il menu è visibile se al parametro **"Funzione Sicurezza"** del menu **Impostazioni canale x** è impostato il valore **attiva**.

La struttura del menu è la seguente:

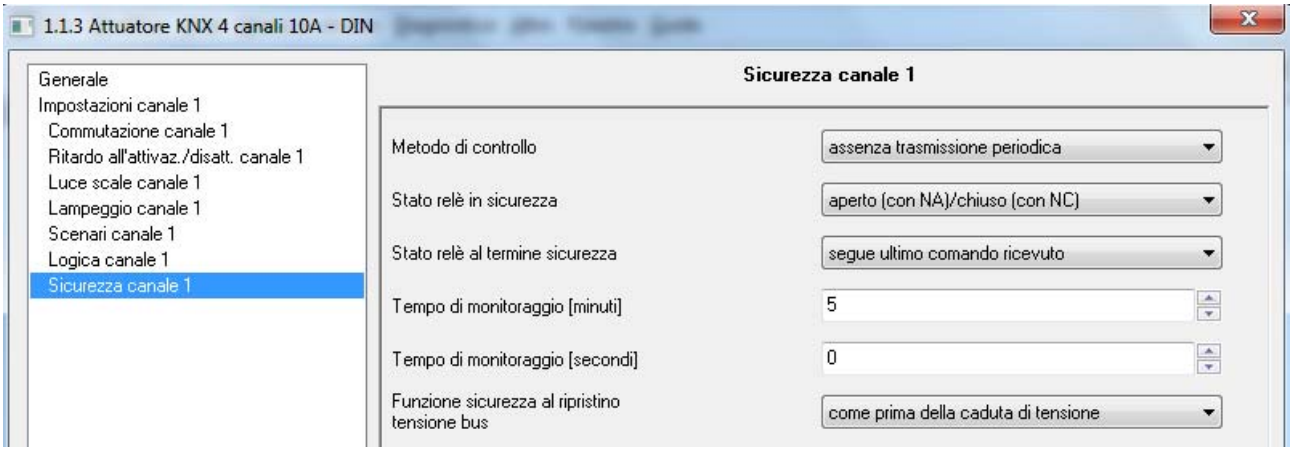

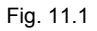

# *11.1 Parametri*

### *11.1.1 Metodo di controllo*

Permette di definire le condizioni per le quali il dispositivo attiva la funzione sicurezza; diversamente da come accade per le funzioni *Blocco* e *Comando* **prioritario**, attivabili tramite comando bus, la funzione sicurezza viene abilitata dal dispositivo al verificarsi delle condizioni impostate al parametro di riferimento. I valori impostabili sono:

- valore "1" o assenza trasmissione periodica
- valore "0" o assenza trasmissione periodica
- **assenza trasmissione periodica (valore di default)**

Selezionando **valore "1" o assenza trasmissione periodica**, la funzione sicurezza viene attivata a seguito di due eventi:

- se sull'oggetto di comunicazione *Ch.x Sicurezza* non viene più ricevuto il telegramma con valore logico "0" (assenza di trasmissione periodica) per un tempo pari al tempo composto dai valori impostati ai parametri **"Tempo di monitoraggio [minuti]"** e **Px "Tempo di monitoraggio [secondi]"**.
- Se sull'oggetto di comunicazione *Ch.x Sicurezza* viene ricevuto un telegramma con valore logico "1" (ricezione valore "1").

In entrambi i casi la funzione sicurezza viene disattivata quando sull'oggetto di comunicazione *Ch.x -*  Sicurezza viene ricevuto il telegramma con valore logico "0"; una volta disattivata la sicurezza, viene inizializzato di nuovo il tempo di monitoraggio.

Selezionando il **valore "0" o assenza trasmissione periodica**, la funzione sicurezza viene attivata a seguito di due eventi:

- sull'oggetto di comunicazione *Ch.x Sicurezza* non viene più ricevuto il telegramma con valore logico "1" (assenza di trasmissione periodica) per un tempo pari al tempo composto dai valori impostati ai parametri **"Tempo di monitoraggio [minuti]"** e **"Tempo di monitoraggio [secondi]"**.
- sull'oggetto di comunicazione *Ch.x* **Sicurezza** viene ricevuto un telegramma con valore logico "0" (ricezione valore "0").

In entrambi i casi la funzione sicurezza viene disattivata quando sull'oggetto di comunicazione *Ch.x - Sicurezza* viene ricevuto il telegramma con valore logico "1"; una volta disattivata la sicurezza, viene inizializzato di nuovo il tempo di monitoraggio.

Selezionando il valore **assenza trasmissione periodica**, la funzione sicurezza viene attivata solo quando sull'oggetto di comunicazione *Ch.x - Sicurezza* non viene più ricevuto alcun telegramma per un tempo pari al tempo composto dai valori impostati ai parametri **"Tempo di monitoraggio [minuti]"** e **"Tempo di monitoraggio [secondi]"**, indipendentemente dal valore del telegramma stesso.

La funzione sicurezza viene disattivata quando sull'oggetto di comunicazione *Ch.x - Sicurezza* viene ricevuto il telegramma con valore logico "0" o "1"; una volta disattivata la sicurezza, viene inizializzato di nuovo il tempo di monitoraggio.

### *11.1.2 Stato relè in sicurezza*

Permette di impostare lo stato del contatto quando la funzione sicurezza è attiva; i valori impostabili sono:

- **aperto (con NA)/chiuso (con NC) (valore di default)**
- chiuso (con NA)/aperto (con NC)
- nessun cambiamento

### *11.1.3 Stato relè al termine sicurezza*

Al ristabilirsi delle condizioni di funzionamento normali (disattivazione sicurezza), lo stato in cui l'attuatore commuta il relè è definito da questo parametro e i valori che esso può assumere sono:

Chorus

- aperto (con NA)/chiuso (con NC)
- chiuso (con NA)/aperto (con NC)
- nessun cambiamento
- **segue ultimo comando ricevuto (valore di default)**
- come prima dell'attivazione sicurezza

Nel caso in cui il parametro assuma il valore **segue ultimo comando ricevuto**, l'attuatore segue la dinamica determinata dall'ultimo comando come se l'esecuzione del comando fosse iniziata nell'istante in cui questo è stato effettivamente ricevuto. In sostanza il comando viene eseguito in background e viene applicato all'uscita nel momento in cui la sicurezza è terminata. Questo comportamento si applica, ad esempio, a comandi di attuazione temporizzata la cui temporizzazione ha una durata che va oltre l'istante di disattivazione della sicurezza o a comandi di attivazione/disattivazione con ritardo.

#### *11.1.4 Tempo di monitoraggio [minuti]*

Permette di impostare il primo dei due valori (minuti) che compongono il tempo trascorso il quale il dispositivo se non riceve il telegramma che si aspetta (assenza trasmissione periodica) attiva la funzione sicurezza; i valori impostabili sono:

- da 0 a 59 con passo 1, **5 (valore di default)** 

#### *11.1.5 Tempo di monitoraggio [secondi]*

Permette di impostare il secondo dei due valori (secondi) che compongono il tempo trascorso il quale il dispositivo se non riceve il telegramma che si aspetta (assenza trasmissione periodica) attiva la funzione sicurezza; i valori impostabili sono:

- da **0 (valore di default)** a 59 con passo 1

#### *11.1.6 Funzione sicurezza al ripristino tensione bus*

Attraverso questo parametro è possibile determinare lo stato della funzione sicurezza al ripristino della tensione bus. Questo parametro è utile nel caso in cui la funzione fosse attiva alla caduta di tensione bus e si desidera che il comportamento dell'attuatore non venga modificato a seguito della caduta di tensione. I valori che il parametro può assumere sono:

disattiva

#### - **come prima della caduta di tensione (valore di default)**

Nel caso in cui si selezioni il valore **disattiva** (e la sicurezza fosse stata attiva prima della caduta di tensione bus), al ritorno della tensione bus la funzione sicurezza viene disattivata ed il relè assume il valore determinato dal parametro **"Stato relè al termine sicurezza"**. Se il valore impostato per quest'ultimo parametro è **segue ultimo comando ricevuto**, l'attuatore esegue l'ultimo comando ricevuto prima della caduta di tensione bus che di conseguenza deve essere salvato in memoria non volatile. Nel caso in cui l'ultimo comando ricevuto prima della caduta di tensione fosse un comando di attivazione temporizzata o ritardo all'attivazione, al ripristino della tensione bus il comando non viene eseguito ed il relè si porta in stato aperto (con NA)/chiuso (con NC).

Nel caso in cui si selezioni il valore **come prima della caduta di tensione** (e la sicurezza fosse stata attiva prima della caduta di tensione bus), al ritorno della tensione bus la funzione sicurezza viene riattivata ed il relè si porta nelle condizioni impostate al parametro **"Stato relè in sicurezza"**.

Chorus

# **12 Menù** *"Forzatura canale x"*

E' possibile forzare lo stato del relè in una determinata condizione (impostabile) a seguito della ricezione dell'oggetto di comunicazione *Ch.x - Comando prioritario* che attiva la funzione forzatura; fino a quando essa non viene disattivata, qualsiasi comando venga ricevuto su tutti gli altri oggetti di comunicazione in ingresso non viene eseguito, ad eccezione dei comandi ricevuti sull'oggetto *Ch.x - Blocco*. La funzione forzatura ha priorità superiore rispetto a tutte le altre ad eccezione della funzione Blocco.

Il menu è visibile se al parametro **"Funzione Forzatura"** del menu **Impostazioni canale x** è impostato il valore **attiva**.

La struttura del menu è la seguente:

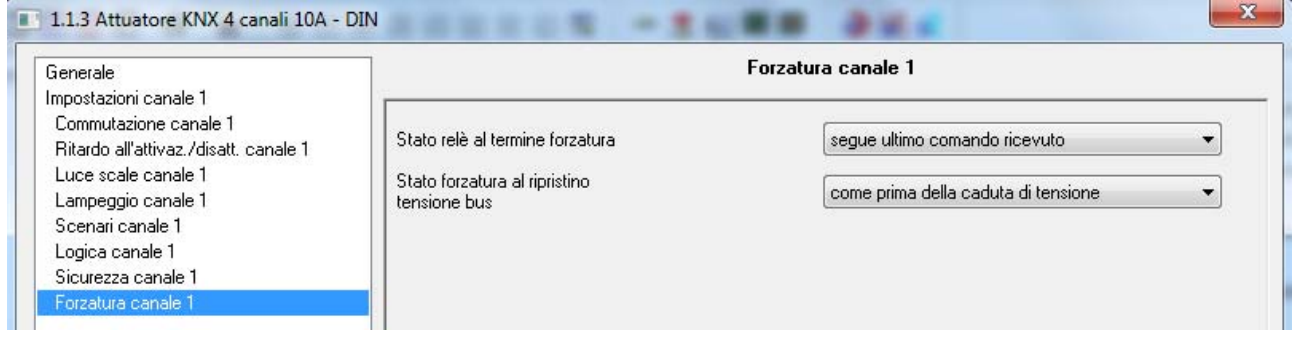

Fig. 12.1

La semantica del comando ricevuto dal bus segue quanto riportato nella tabella seguente:

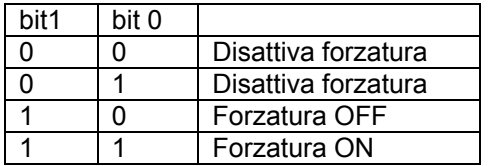

Alla ricezione del comando prioritario con il valore di attivazione forzatura ON, l'attuatore commuta il relè chiudendo il contatto se NA/ aprendo il contatto se NC; viceversa, alla ricezione di un comando prioritario con il valore di forzatura OFF l'attuatore commuta il relè aprendo il contatto se NA/chiudendo il contatto se NC.

# *12.1 Parametri*

#### *12.1.1 Stato relè al termine forzatura*

Alla ricezione del comando di disattivazione forzatura, lo stato in cui l'attuatore commuta il relè è definito da questo parametro e i valori che esso può assumere sono:

- aperto (con NA)/chiuso (con NC)
- chiuso (con NA)/aperto (con NC)
- nessun cambiamento
- **segue ultimo comando ricevuto (valore di default)**
- come prima dell'attivazione forzatura

Nel caso in cui il parametro assuma il valore **segue ultimo comando ricevuto**, l'attuatore segue la dinamica determinata dall'ultimo comando come se l'esecuzione del comando fosse iniziata nell'istante in cui questo è stato effettivamente ricevuto. In sostanza il comando viene eseguito in background e viene applicato all'uscita nel momento in cui la forzatura è terminata. Questo comportamento si applica, ad esempio, a comandi di attuazione temporizzata la cui temporizzazione ha una durata che va oltre l'istante di disattivazione della forzatura o a comandi di attivazione/disattivazione con ritardo.

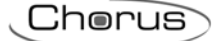

### *12.1.2 Stato forzatura al ripristino tensione bus*

Attraverso questo parametro è possibile determinare lo stato della funzione forzatura al ripristino della tensione bus. Questo parametro è utile nel caso in cui la funzione fosse attiva alla caduta di tensione bus e si desidera che il comportamento dell'attuatore non venga modificato a seguito della caduta di tensione. I valori che il parametro può assumere sono:

disattiva

#### - **come prima della caduta di tensione (valore di default)**

Nel caso in cui si selezioni il valore **disattiva** (e la forzatura fosse stata attiva prima della caduta di tensione bus), al ritorno della tensione bus la funzione forzatura viene disattivata ed il relè assume il valore determinato dal parametro **"Stato relè al termine forzatura"**. Se il valore impostato per quest'ultimo parametro è **segue ultimo comando ricevuto**, l'attuatore esegue l'ultimo comando ricevuto prima della caduta di tensione bus che di conseguenza deve essere salvato in memoria non volatile. Nel caso in cui l'ultimo comando ricevuto prima della caduta di tensione fosse un comando di attivazione temporizzata o ritardo all'attivazione, al ripristino della tensione bus il comando non viene eseguito ed il relè si porta in stato aperto (con NA)/chiuso (con NC).

Nel caso in cui si selezioni il valore **come prima della caduta di tensione** (e la forzatura fosse stata attiva prima della caduta di tensione bus), al ritorno della tensione bus la funzione forzatura viene riattivata ed il relè si porta nello stato precedente alla caduta di tensione.

In caso di ricezione di comando di disattivazione forzatura, nel caso in cui il parametro **"Stato relè al termine forzatura"** assuma il valore **segue ultimo comando ricevuto**, l'attuatore deve eseguire l'ultimo comando ricevuto prima della caduta di tensione bus che di conseguenza deve essere salvato in memoria non volatile. Nel caso in cui l'ultimo comando ricevuto prima della caduta di tensione fosse un comando di attivazione temporizzata o ritardo all'attivazione, al ripristino della tensione bus il comando non viene eseguito ed il relè si porta in stato aperto (con NA)/chiuso (con NC).

Chorus

# **13 Menù** *"Blocco canale x"*

E' possibile bloccare il dispositivo in una determinata condizione (impostabile) a seguito della ricezione dell'oggetto di comunicazione *Ch.x - Blocco* che attiva la funzione blocco; fino a quando essa non viene disattivata, qualsiasi comando venga ricevuto su tutti gli altri oggetti di comunicazione in ingresso non viene eseguito. La funzione blocco è quindi la funzione che ha priorità maggiore.

Il menu è visibile se al parametro **"Funzione Blocco"** del menu **Impostazioni canale x** è impostato il valore **attiva**.

La struttura del menu è la seguente:

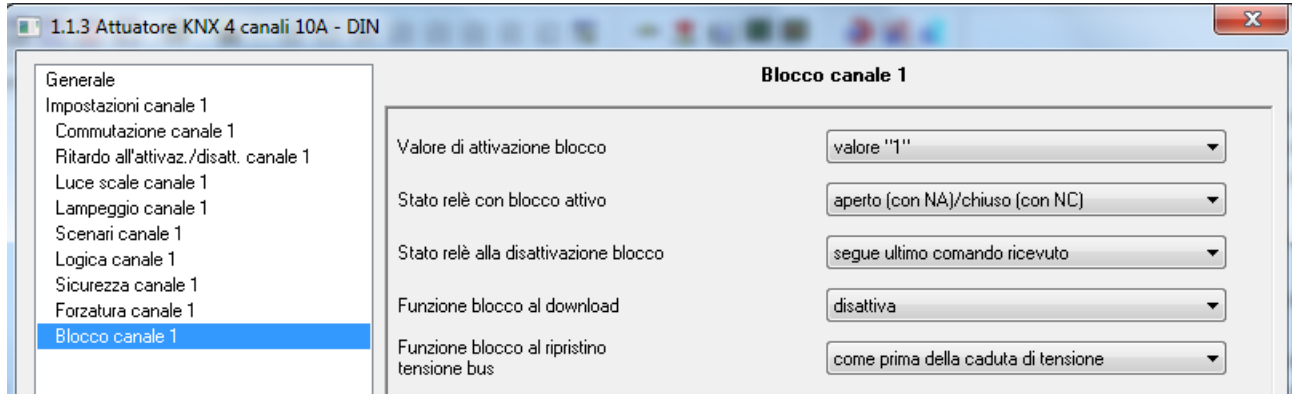

Fig. 13.1

# *13.1 Parametri*

# *13.1.1 Valore attivazione blocco*

Determina quale valore logico attiva la funzione blocco dell'attuatore; i valori che esso può assumere sono:

- valore "0"
- **valore "1" (valore di default)**

### *13.1.2 Stato relè con blocco attivo*

Permette di impostare lo stato che il contatto deve assumere qualora venisse attivata la funzione blocco; i valori che esso può assumere sono:

#### - **aperto (con NA)/chiuso (con NC) (valore di default)**

- chiuso (con NA)/aperto (con NC)
- nessun cambiamento

#### *13.1.3 Stato relè alla disattivazione blocco*

Permette di impostare la stato che il contatto deve assumere deve assumere a seguito della disattivazione della funzione blocco; i valori che esso può assumere sono:

- aperto (con NA)/chiuso (con NC)
- chiuso (con NA)/aperto (con NC)
- nessun cambiamento
- **segue ultimo comando ricevuto (valore di default)**
- come prima dell'attivazione blocco

Nel caso in cui il parametro assuma il valore **segue ultimo comando ricevuto**, l'attuatore segue la dinamica determinata dall'ultimo comando come se l'esecuzione del comando fosse iniziata nell'istante in cui questo è

stato effettivamente ricevuto. In sostanza il comando viene eseguito in background e viene applicato all'uscita nel momento in cui il blocco è disattivato. Questo comportamento si applica, ad esempio, a comandi di attuazione temporizzata la cui temporizzazione ha una durata che va oltre l'istante di disattivazione del blocco o a comandi di attivazione/disattivazione con ritardo.

Chorus

### *13.1.4 Funzione blocco al download*

Permette di impostare lo stato della funzione blocco a seguito del download dell'applicazione da ETS; i valori che esso può assumere sono:

#### - **disattiva (valore di default)**

attiva

#### *13.1.5 Funzione blocco al ripristino tensione bus*

Permette di impostare lo stato della funzione blocco a seguito del ripristino della tensione di alimentazione bus; i valori che esso può assumere sono:

- disattiva
- attiva

#### - **come prima della caduta di tensione (valore di default)**

Nel caso in cui si selezioni il valore **disattiva** (e la funzione blocco fosse stata attiva prima della caduta di tensione bus), al ritorno della tensione bus la funzione blocco viene disattivata ed il relè assume il valore determinato dal parametro **"Stato relè alla disattivazione blocco"**. Se il valore impostato per quest'ultimo parametro è **segue ultimo comando ricevuto**, l'attuatore esegue l'ultimo comando ricevuto prima della caduta di tensione bus che di conseguenza deve essere salvato in memoria non volatile. Nel caso in cui l'ultimo comando ricevuto prima della caduta di tensione fosse un comando di attivazione temporizzata o ritardo all'attivazione, al ripristino della tensione bus il comando non viene eseguito ed il relè si porta in stato aperto (con NA)/chiuso (con NC).

Nel caso in cui si selezioni il valore **come prima della caduta di tensione** (e la funzione blocco fosse stata attiva prima della caduta di tensione bus), al ritorno della tensione bus la funzione blocco viene riattivata ed il relè si porta nelle condizioni impostate al parametro **"Stato relè con blocco attivo"**.

# **14 Oggetti di comunicazione**

Abilitando tutte le funzioni disponibili si rendono visibili tutti gli oggetti di comunicazione ad esse associati, come mostrato in fig. 5.1 per il canale 1.

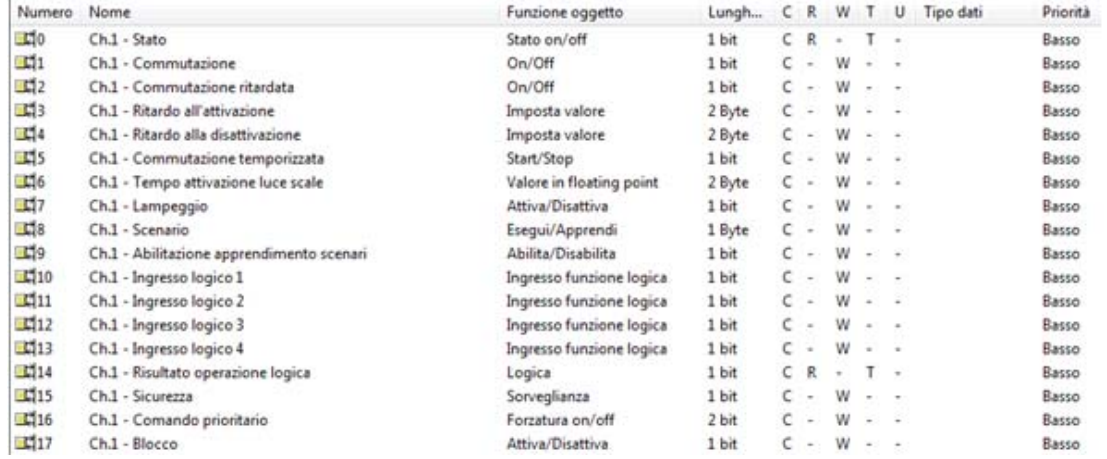

Fig. 14.1

# *14.1 Tabelle degli oggetti di comunicazione*

Le seguenti tabelle riassumono tutti gli oggetti di comunicazione con il proprio numero identificativo, il nome e la funzione visualizzata in ETS ed inoltre una breve descrizione della funzione svolta e del tipo di Datapoint utilizzato.

#### *14.1.1 Oggetti di comunicazione con funzioni di ingresso*

La seguente tabella riporta tutti gli oggetti con funzione di ingresso e che hanno abilitati i flag di comunicazione C (comunicazione) e W (scrittura dal bus).

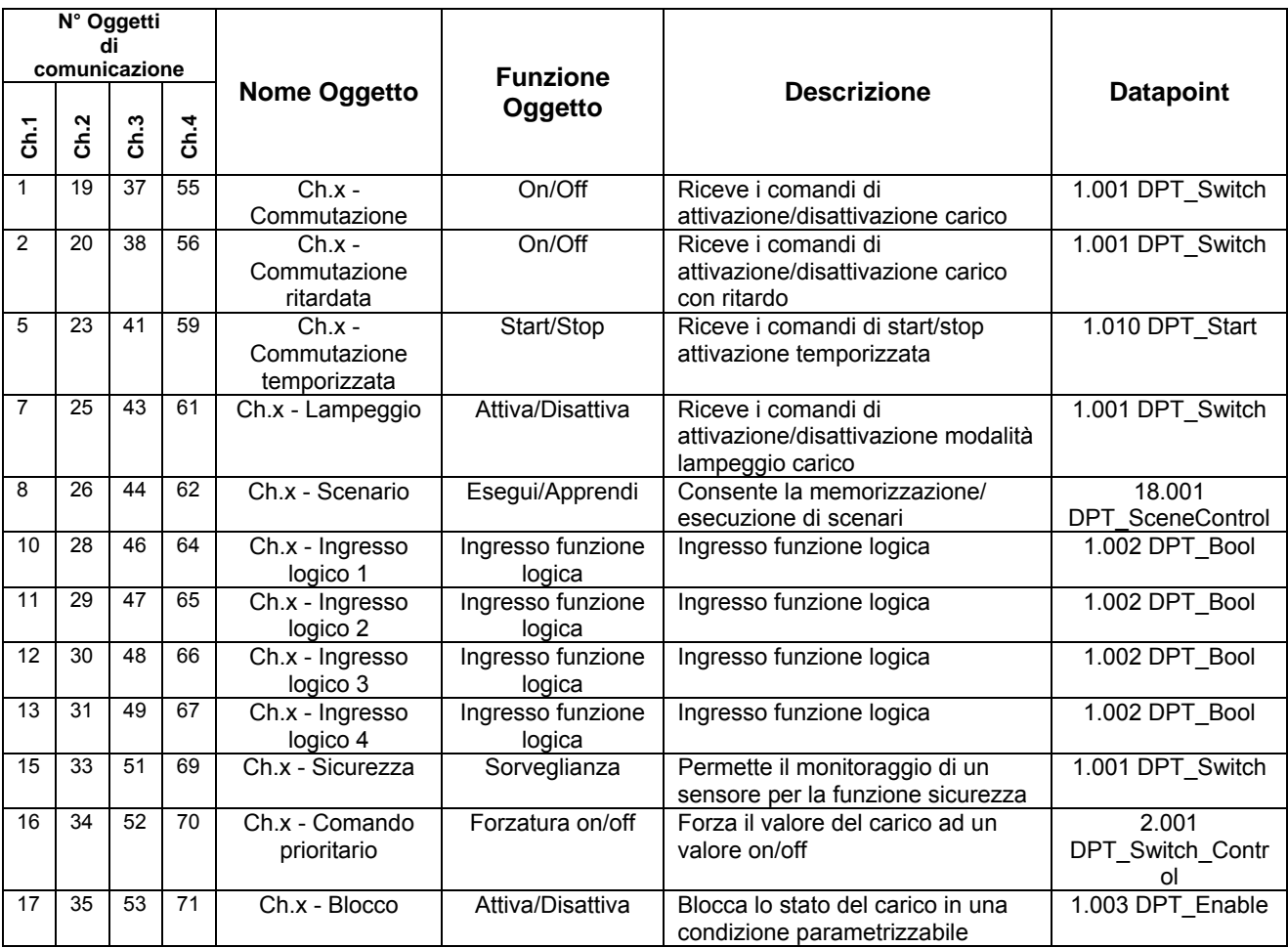

Chorus

# *14.1.2 Oggetti di comunicazione con funzioni di uscita*

La seguente tabella riporta tutti gli oggetti con funzione di uscita e che hanno abilitati i flag di comunicazione C (comunicazione), R (lettura dal bus) e T (trasmissione).

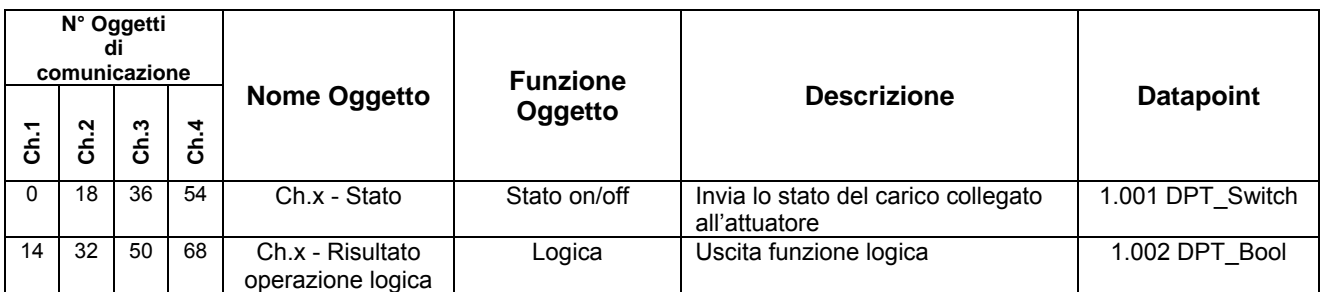

# *14.1.3 Oggetti di comunicazione con funzioni di imposta parametri*

La seguente tabella riporta tutti gli oggetti con funzione di imposta parametri dal bus e che hanno abilitati i flag di comunicazione C (comunicazione) e W (scrittura dal bus).

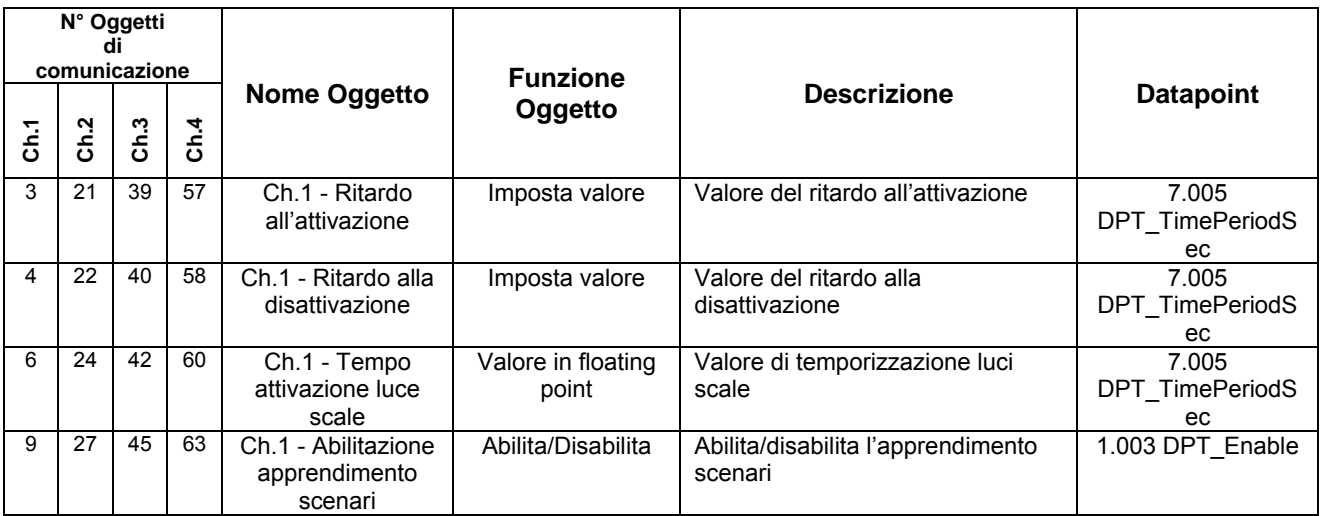

Ai sensi dell'articolo 9 comma 2 della Direttiva Europea 2004/108/CE si informa che responsabile dell'immissione del prodotto sul mercato Comunitario è: According to article 9 paragraph 2 of the European Directive 2004/108/EC, the responsible for placing the apparatus on the Community market is: GEWISS S.p.A Via A. Volta, 1 - 24069 Cenate Sotto (BG) Italy Tel: +39 035 946 111 Fax: +39 035 945 270 E-mail: qualitymarks@gewiss.com

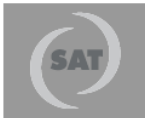

### +39 035 946 111 8.30 - 12.30 / 14.00 - 18.00

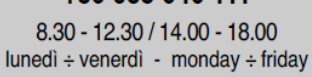

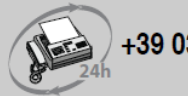

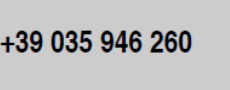

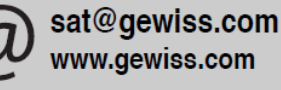